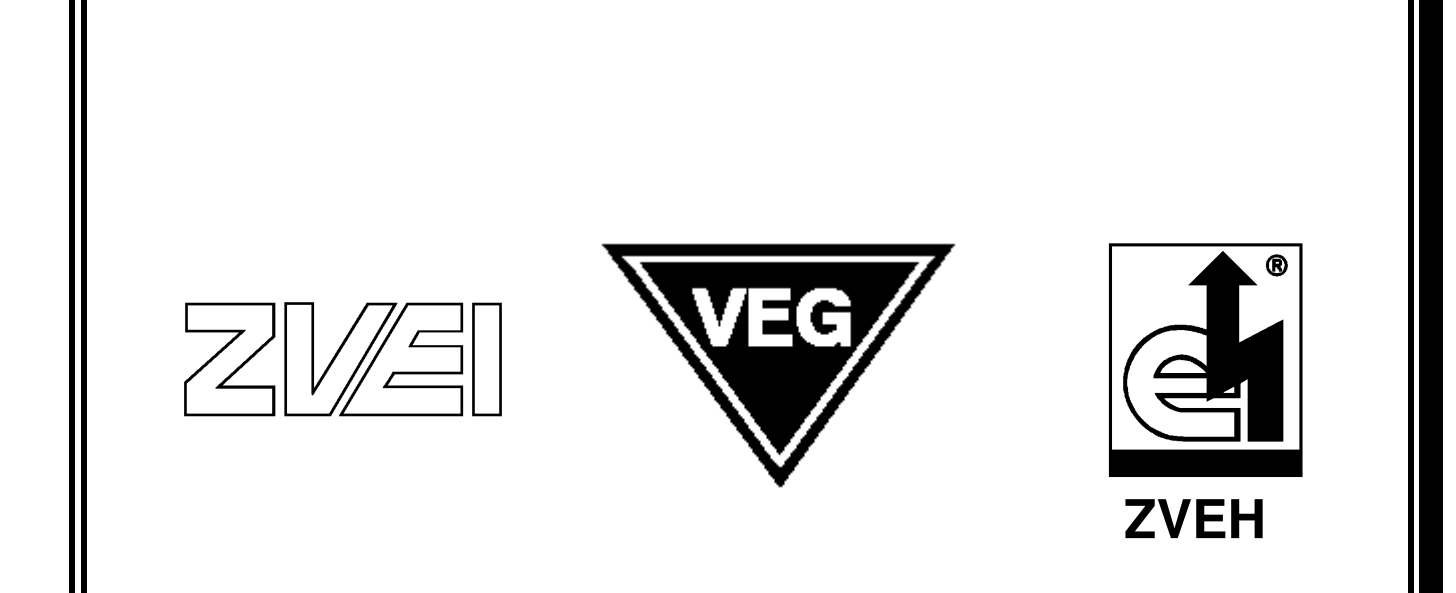

# **ELDANORM**

Version 2000

# **E L D A N O R M 2000**

Elektro- Daten- Austausch- Norm

**Datensatzstruktur für den Daten-Austausch** 

#### **in der Elektrobranche**

#### **Aufbau, Organisation der Satzarten und Programmier-Hinweise**

herausgegeben vom

#### **Arbeitskreis "ELDANORM"**

#### **Arbeitskreis ELDANORM**

<span id="page-2-0"></span>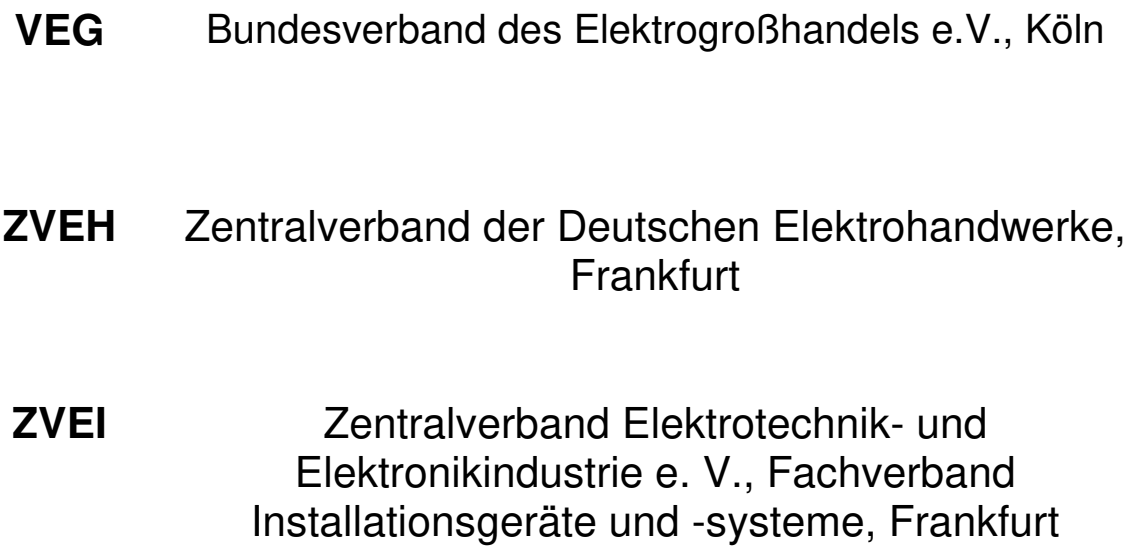

Stand: 01.09.1999

**Version: 2000** Ausgabe A Letzte Korrektur: 05.07.2012

Copyright © Arbeitskreis "ELDANORM" VEG \* ZVEH \* ZVEI (FV 7)

<span id="page-3-0"></span>ELDANORM ist eine zwischen den beteiligten Verbänden abgestimmte Datensatzstruktur zum Datenaustausch zwischen Elektroindustrie und Elektrogroßhandel einerseits und zwischen Elektrogroßhandel und Elektro-Installations-Handwerk andererseits.

ELDANORM ist die verbindliche Datensatzstruktur zur Übertragung von Artikelstammdaten vom Hersteller über den Großhandel zum Handwerk. Die Quelldaten werden vom Hersteller erstellt, der Großhandel fügt seine spezifischen Daten hinzu. Der Anwender aus dem Elektrohandwerksunternehmen hat somit die Möglichkeit, die für sein Anwenderprogramm relevanten Daten aus dem umfangreichen Datenangebot selektiv herauszufiltern.

Die Datensatzstruktur ELDANORM ist seit dem Jahre 1990 auf dem Markt. Die erste Version hieß 05/90. Eine zweite überarbeitete Version 01/96 brach alle Konventionen auf. Hier konnten bereits externe Dateien, Bilder, etc. an die ELDANORM angehängt werden. Die neue Version ist schlanker, bricht mit den festen Satzlängen und ist besser auf die Windows-Welt abgestimmt.

Im Mittelpunkt der ELDANORM steht der einzelne Artikel. Die Verknüpfung der Artikel zu Leistungspositionen als Basis einer stücklisten- und bauzeitenorientierten Kalkulation erfolgt in der ZVEHNORM.

ELDANORM und ZVEHNORM sind Datensatzstrukturen, die sich gegenseitig ergänzen und den notwendigen Daten-Input für die Kalkulationssoftware in den Elektrohandwerken liefern.

Den Mitgliedern im Arbeitskreis "ELDANORM" sei an dieser Stelle gedankt für den hohen persönlichen Einsatz und die konstruktive Mitarbeit bei der Überarbeitung der ELDANORM.

Dank gebührt aber auch den verantwortlichen Ehrenamtsträgern der Verbände, die die politischen Weichen stellten und dem vorliegenden Ergebnis ihre Zustimmung gaben.

## **Die vorliegende Version 2000 ist gültig ab 01.01.2000.**

Diese Satzbeschreibung ist bei der Wirtschaftsförderungsgesellschaft der Elektrohandwerke mbH (WFE) Lilienthalallee 4, 60487 Frankfurt am Main erhältlich.

Darüber hinaus ist der Ausschuss "ELDANORM" in Zweifelsfragen gerne bereit, Datenträger auf Einhaltung der ELDANORM zu prüfen. Ansprechadresse siehe "Schlussbemerkungen"

Dortmund, im September 1999

Dipl.-Kfm. J. Hillebrand

Vorsitzender Arbeitskreis "ELDANORM" VEG \* ZVEH \* ZVEI (FV 7)

#### **Nachtrag vom Juli 2012**

#### **Zwölf Jahre sind vergangen! In Verbindung mit der ZVEHNORM 2000 hat die ELDANORM 2000 in dieser Zeit gute Dienste erwiesen.**

Seite 67 Zuschlagsatz geänderte Felder 5 und 6; es wurden je zwei Bedingungen eingefügt unter denen die Felder gefüllt sein müssen.

Feld 7 bis 9, es wurde die Möglichkeit beschrieben eine Fließkommazahl auszugeben. (Das war immer schon laut Tabelle Seite 70 erlaubt, aber nicht explizit beschrieben)

# <span id="page-5-1"></span>**Inhaltsverzeichnis**

<span id="page-5-0"></span>Technische Voraussetzungen für den Datenträger-Austausch

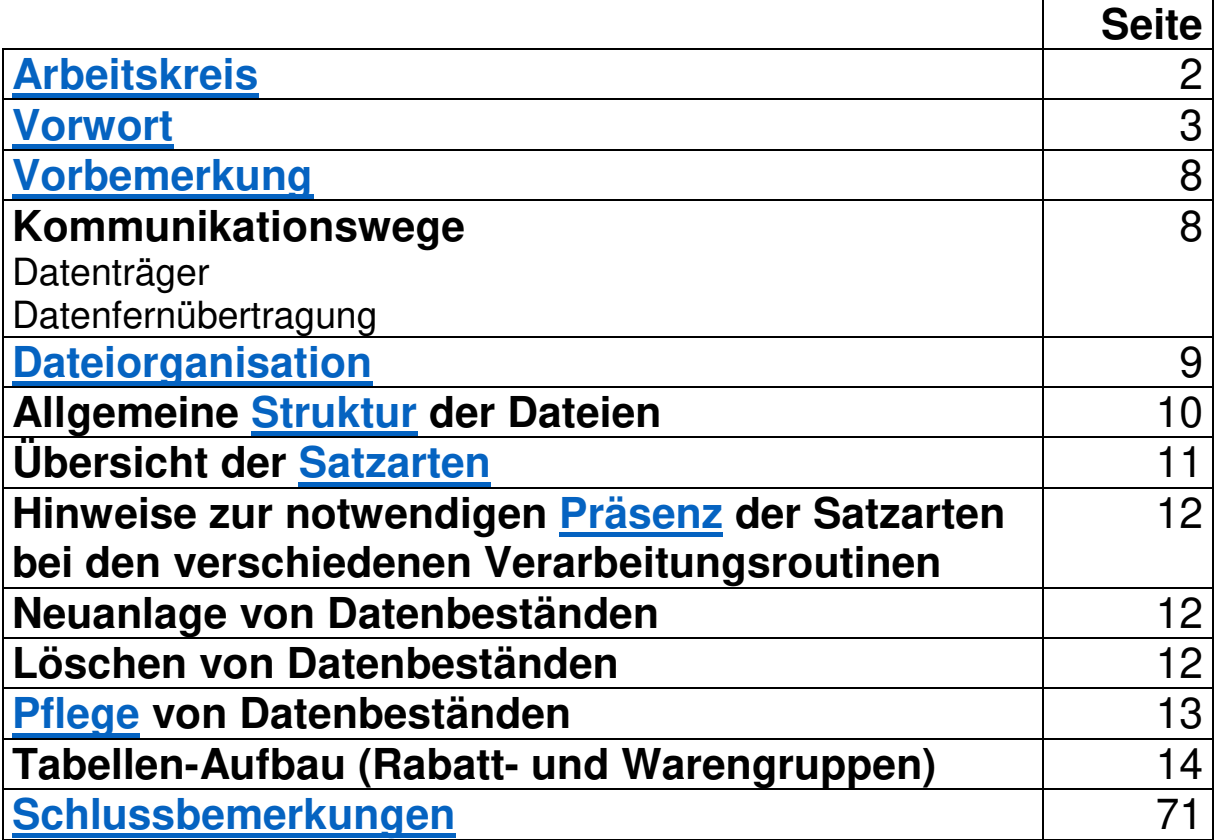

# **Inhaltsverzeichnis**

Satzart-Beschreibungen

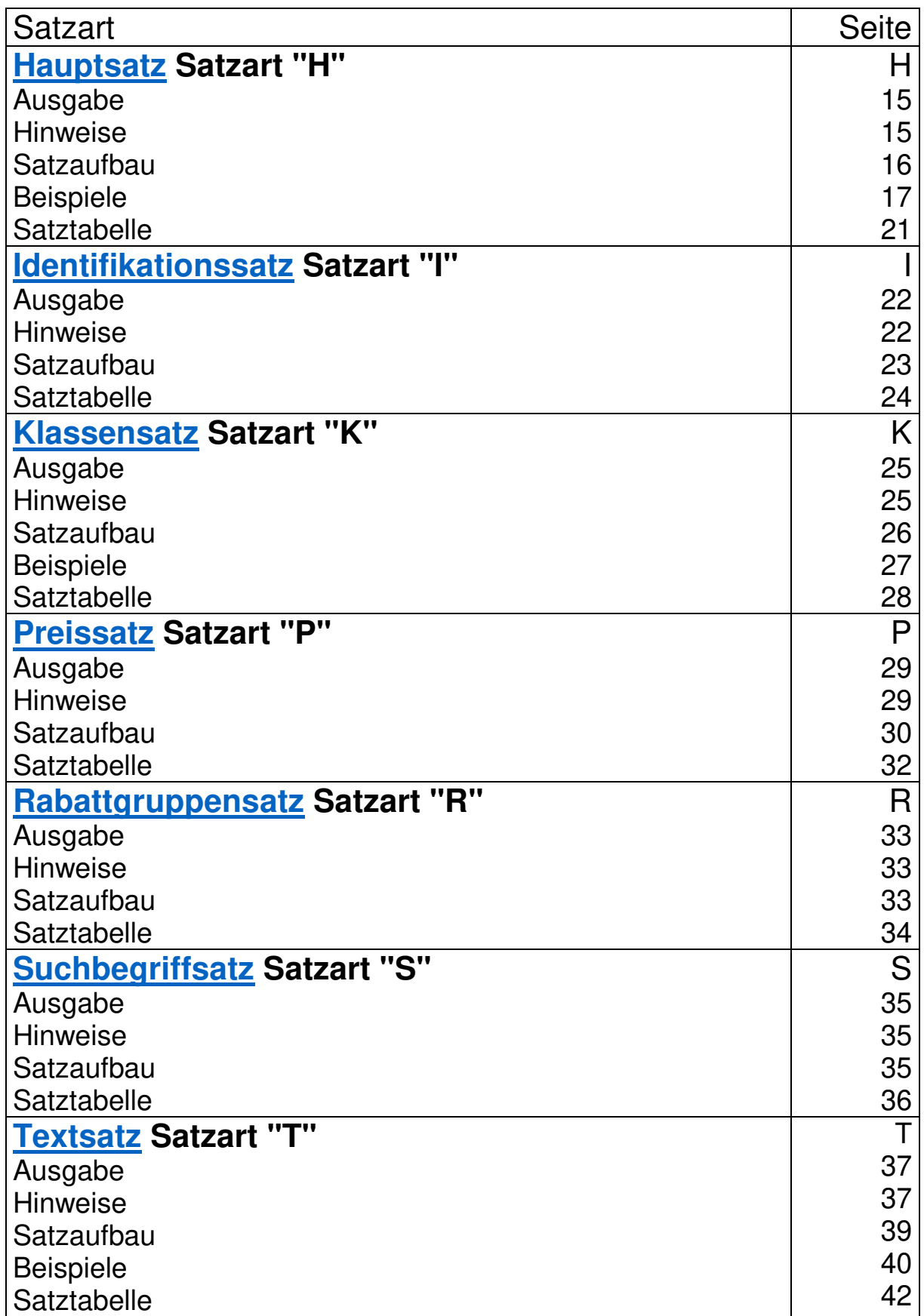

# **Inhaltsverzeichnis**

Satzart-Beschreibungen

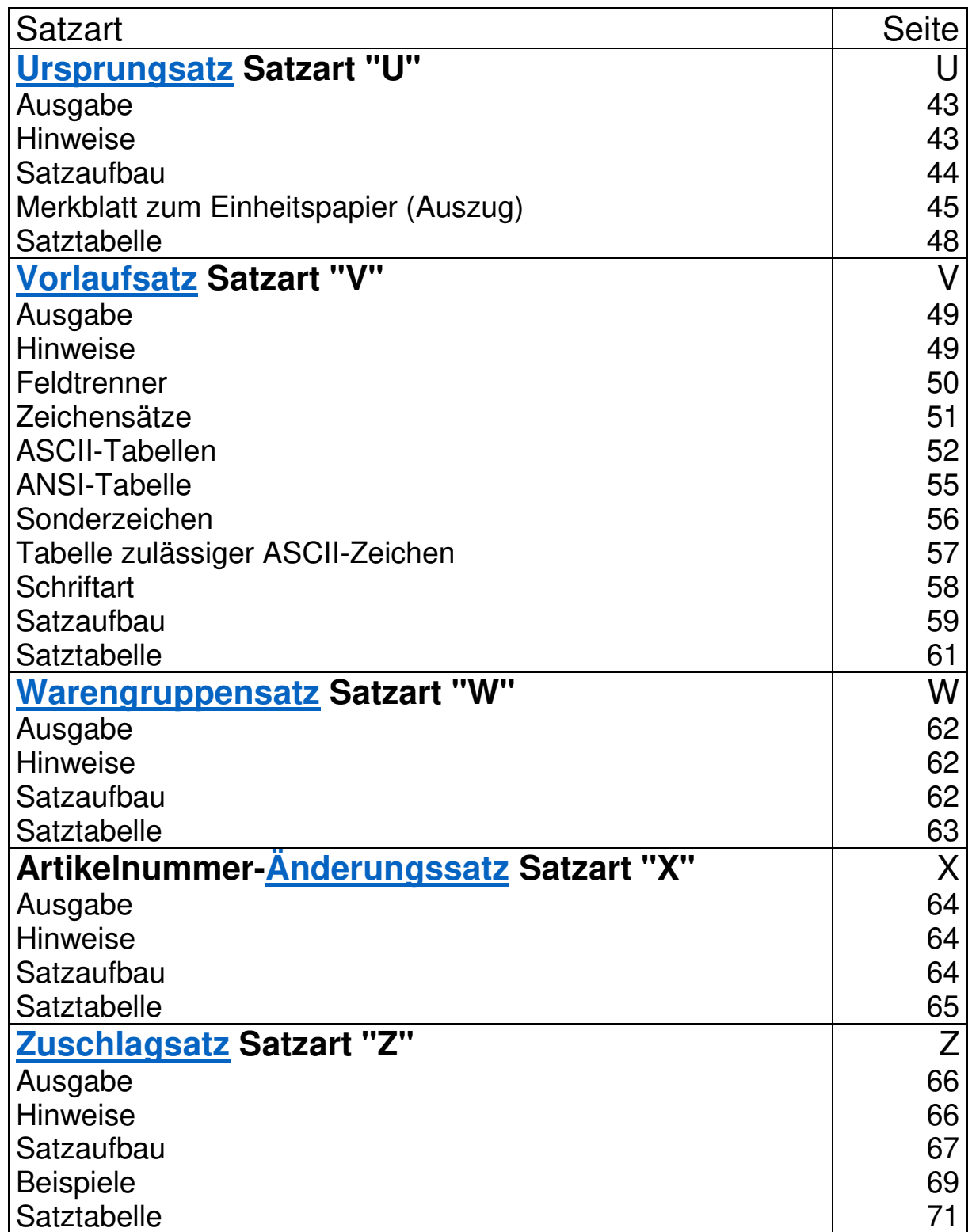

Anlagen :

Länder- und Region Code mit Währungscode

#### **Technische Voraussetzungen für den Datenträger - Austausch**

#### **Vorbemerkung**

<span id="page-8-0"></span>Mit der Einführung von ELDANORM im Jahre 1990 wurde erstmals eine Vereinheitlichung des Stammdaten-Austausches zwischen Elektroindustrie, Elektrogroßhandel und Elektrohandwerk geschaffen, durch die die bis dahin vorhandene ZVEI-Norm und eine Vielzahl von praktizierten bilateralen Vereinbarungen ersetzt wurden.

Die Erfahrungen in der praktischen Arbeit mit ELDANORM 05/90 und ELDANORM 01/96 zeigen die Notwendigkeit einer Aktualisierung, die mit dieser Dokumentation der Version 2000 vorgelegt wird.

Obwohl es noch technisch elegantere Möglichkeiten der Datensatzstruktur gibt, hat der Arbeitskreis "ELDANORM" stets an Abwärtskompatibilität, nach dem "Prinzip des kleinsten gemeinsamen Nenners" bei der Festlegung der Strukturen und Routinen, gedacht.

#### **Kommunikationswege**

#### **Datenträger**

beliebige Datenträger, vorzugsweise: Compact-Disk 650 MB ISO 9660 Joliett Dateisystem 3 ½ Zoll Diskette 1,44 MB für MS-DOS / Windows kompatible Betriebssysteme

#### **Datenfernübertragung**

Bei der Datenfernübertragung von ELDANORM-Dateien ist eine bilaterale Absprache über die Übertragungsprozedur (Art der Kompression etc.) zwischen Absender und Empfänger erforderlich.

<span id="page-9-0"></span>Die zu übertragende ELDANORM-Datei ist sequentiell organisiert. Die Aufzeichnung erfolgt im ASCII- oder ANSI-Code nach vorgegeben Tabellen. Die Datensatzlänge ist variabel.

Das Feldtrennzeichen ist variabel nach Tabelle. Es wird je Datei durch das 2.Byte des Vorlaufsatzes für die ganze Datei festgelegt.

Die Zeilen-Ende-Sequenz ist mit (CR LF, HEX "0D0A") festgelegt. Eine Datei-Ende-Marke (EOF, HEX "1A") ist möglich, aber nicht zwingend erforderlich. Wer genau wissen will, ob alle Bytes der Datei eingelesen wurden, stellt zuerst die Dateilänge fest und zählt dann die eingelesenen Bytes.

Werden bei der Datenerstellung Umlaute sowie Sonderzeichen (geschweifte Klammern, Striche, ca.-Zeichen etc.) verwendet, sind diese entsprechend den nachfolgenden Zeichentabellen zulässiger ASCII-ANSI Zeichen zu speichern.

Leere Felder sind durch sofortige Folge der Feldtrennzeichen zu kennzeichnen. Bei einem Datenupdate werden bestehende Felder dann nicht überschrieben. Leere Felder stellen also keine Vorgabewerte dar. Beispiel: leeres numerisches Feld ist nicht automatisch 0 (Null), leeres Alpha- oder alphanumerisches Feld ist nicht automatisch Leerzeichen (Space). Ausnahmen, z.B. im Vorlaufsatz, sind entsprechend

dokumentiert.

In einigen Satzarten kann nach Belegung der Mussfelder der Rest des Satzes abgeschnitten werden. Dabei sind die restlichen Feldtrennzeichen nicht mehr mitzugeben.

Bitte beachten Sie die jeweilige Satzbeschreibung genau. Ist ein Satz z.B. 10 Felder lang und sind Feld 1 bis 5 belegt, so kann danach sofort CRLF folgen.

Ist allerdings Feld 8 auch noch gefüllt, so sind zwischen 5 und 8 entsprechende Feldtrennzeichen zu setzen.

#### **Allgemeine Beschreibung der Datensatz-Struktur "ELDANORM"**

#### **Hinweise zur ELDANORM-DATEI**

<span id="page-10-0"></span>Die Datenfernübertragung erfolgt bei großen Dateien in gepackter Form. Diese Datei trägt den Namen **ELDANORM.EXE**  Bei der Programmierung der Schnittstelle ist zu beachten, dass vor der Übernahme der Daten die ELDANORM-Datei auf ein Festplatten-Verzeichnis nach Wahl des Anwenders "entpackt" werden muss. Insofern sind alternative Laufwerks- und Pfad-Zuweisungen im Schnittstellen-Programm vorzusehen.

Auf CD oder bei kleinem Datenvolumen, bzw. nach dem Entpacken sind die Einzeldateien wie folgt definiert.

#### **ELDANORM.000**

Datentransfer besteht aus einer Datei.

#### **ELDANORM.001**

#### **ELDANORM.002**

 $\mathsf{n}$   $\mathsf{n}$ 

#### **ELDANORM.nnn**

Datentransfer besteht aus mehreren Dateien. Die Übernahme der Dateien hat in der durch die Extension vorgegebenen Reihenfolge zu erfolgen.

Besteht der Datentransfer aus mehreren Dateien, so muss jede Datei einen Vorlaufsatz enthalten. **Der CD bzw. Disketten-Aufkleber/Begleitzettel muss einen Hinweis über die Gesamtzahl und die Reihenfolge der Dateien enthalten.** 

Die Datei ELDANORM kann verschiedene Satzarten enthalten. Diese sind im Satzarten-Feld des Vorlaufsatzes hinterlegt.

### <span id="page-11-0"></span>**Übersicht über die verschiedenen Satzarten**

Nachstehend eine Auflistung der verschiedenen Satzarten und eine Übersicht mit Hinweisen auf die notwendige Präsenz bei den entsprechenden Verarbeitungsroutinen.

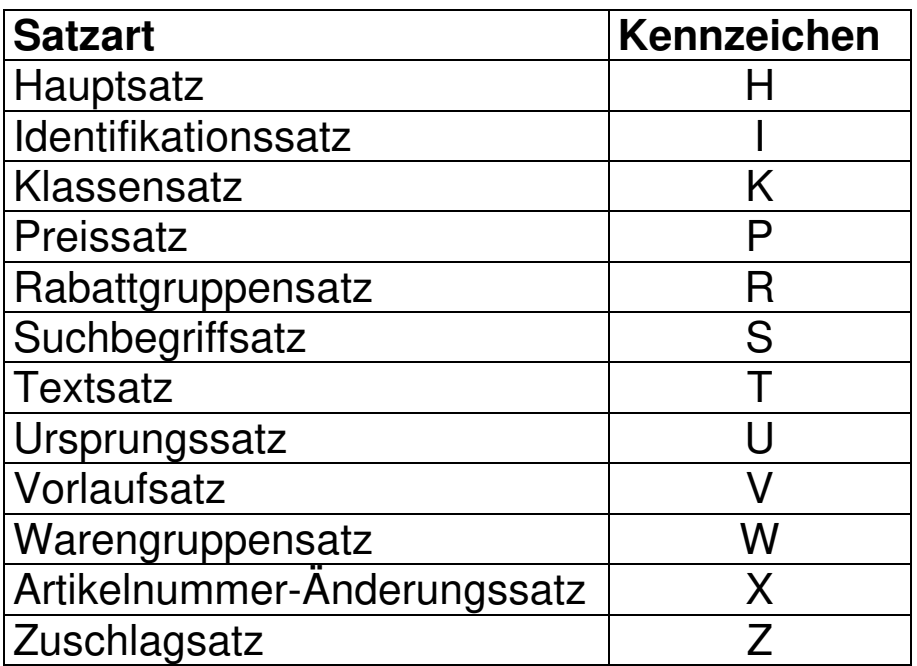

#### <span id="page-12-0"></span>**Hinweise zur notwendigen Präsenz der Satzarten bei den verschiedenen Verarbeitungsroutinen**

Einen Status **Neuanlage** oder **Pflege** gibt es in der ELDANORM 2000 nicht mehr. Er wird durch den Status **Standard** ersetzt.

Der AK ELDANORM ist der Ansicht, dass eine Pflege von Stammdaten nur in konsequenter Reihenfolge der Updates erfolgreich ist. Da diese Folge weder vom Datenersteller noch vom Datenempfänger gewährleistet werden kann, wurde auf den Status **Pflege** ganz verzichtet. Es findet somit immer eine **Neuanlage** statt.

Pflege oder Neuanlage ist somit auf der Schnittstellenseite zu definieren. Die Schnittstelle ist so zu programmieren, dass ein mögliches

Überschreiben von Datenfeldern, durch logische Schalter, vor dem Einlesen der Daten, verhindert werden kann.

Der Status **Löschen** löscht (löschmarkiert) nach Abfrage (oder Schalterstellung im Anwenderprogramm) jeweils den kompletten Stammsatz.

#### **Neuanlage**

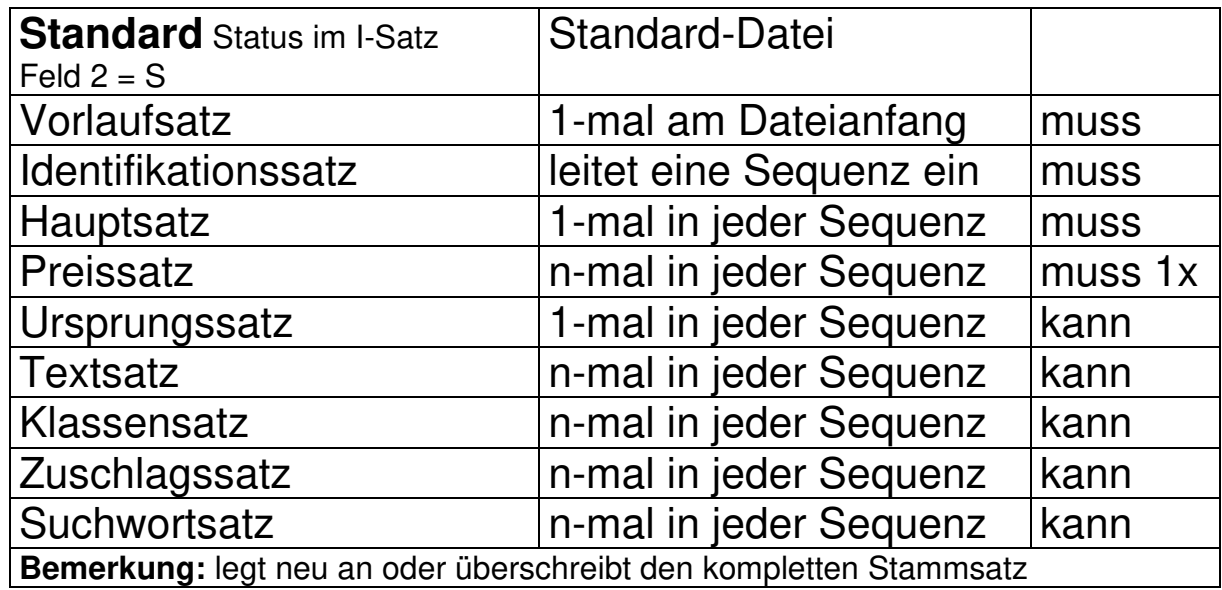

#### **Löschen**

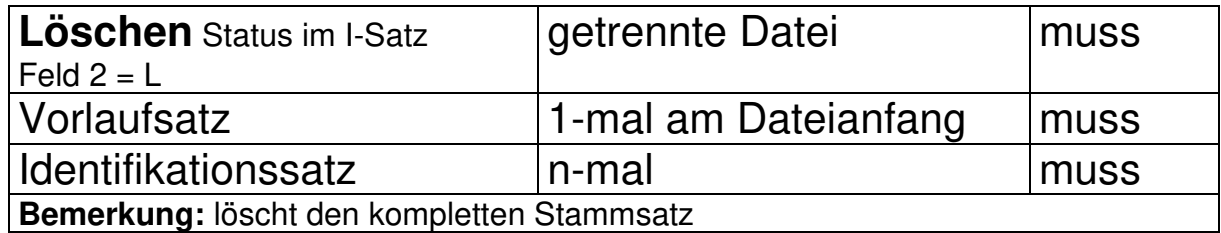

<span id="page-13-0"></span>Diese Verarbeitungsmethode setzt den zu pflegenden Datensatz in der Datenbank des Anwenders voraus.

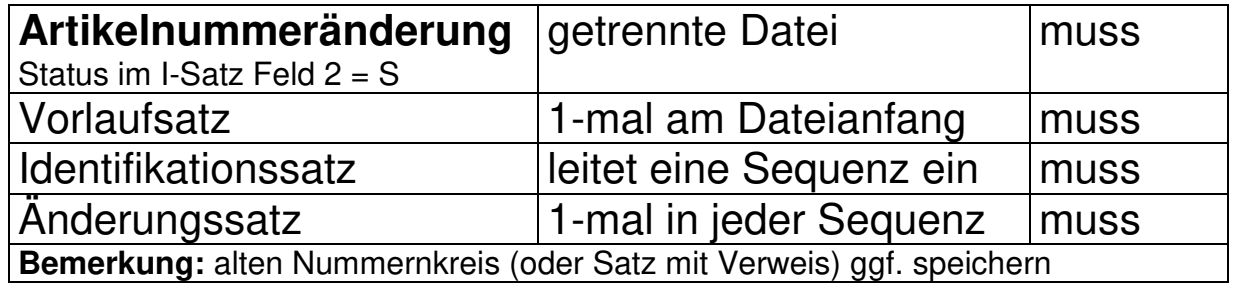

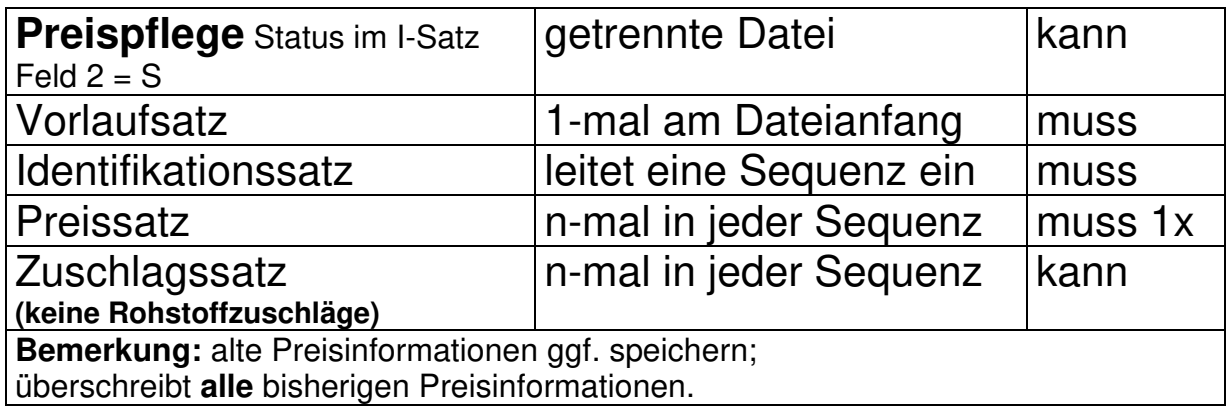

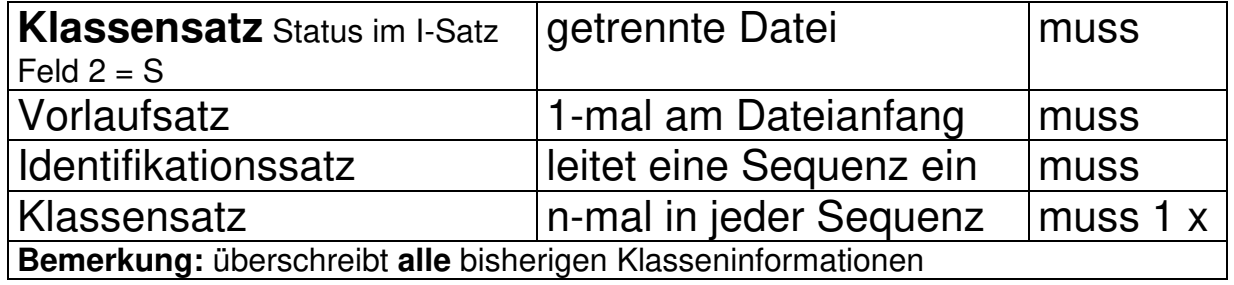

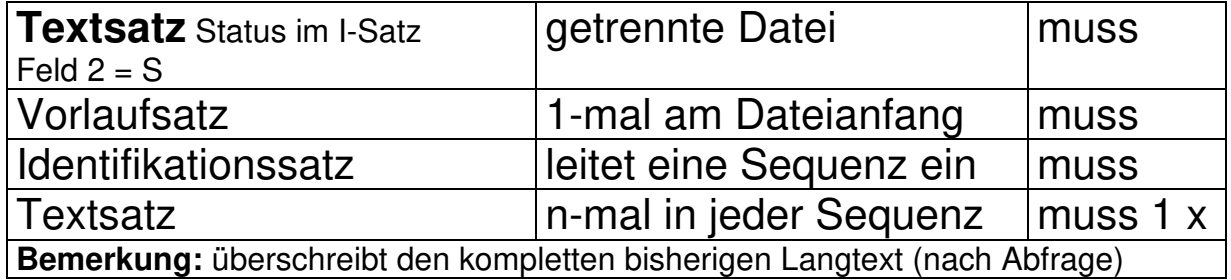

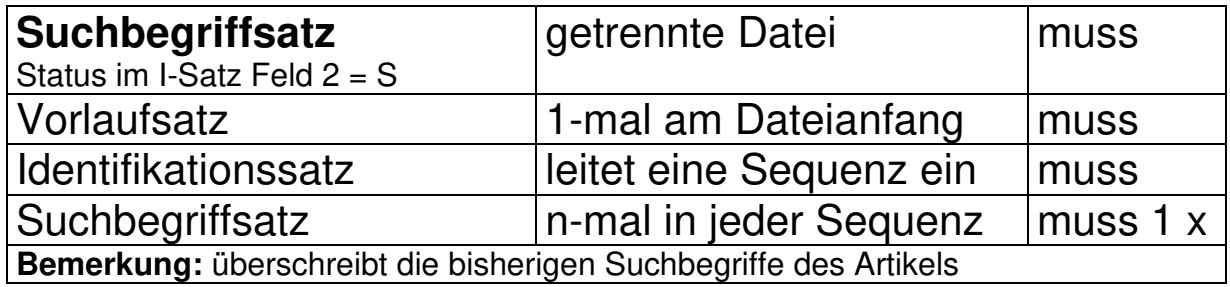

#### **Tabellen**

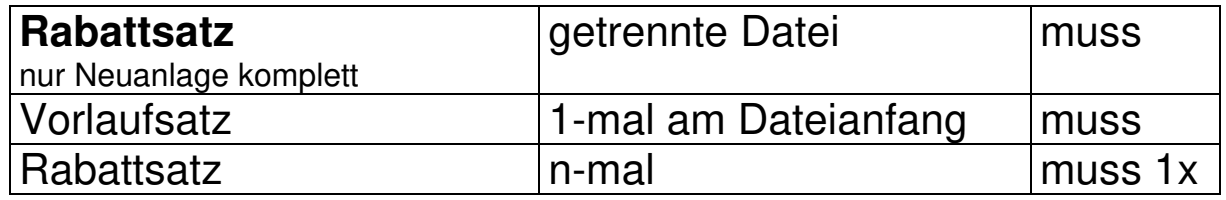

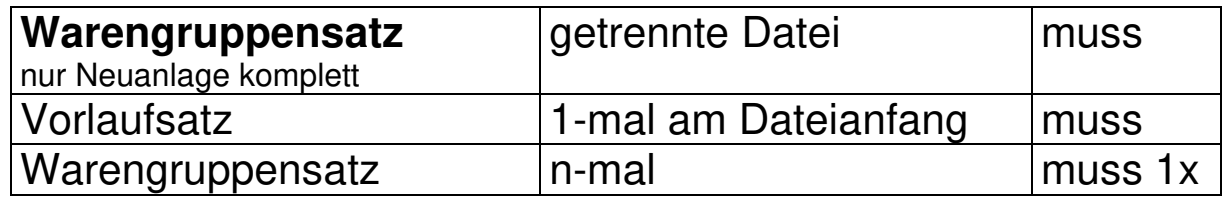

Somit sind nur folgende Satzart-Kombinationen zulässig.

**1.** eine Satzart, jeweils in einer getrennten Datei:

"I" = Identifikationssatz (nur löschen)

"R" = Rabattsatz

"W" = Warengruppensatz

**2.** zwei Satzarten, jeweils in einer getrennten Datei:

"IH" = Identifikationssatz + Hauptsatz

"IK" = Identifikationssatz + Klassensatz

- "IP" = Identifikationssatz + Preissatz
- "IS" = Identifikationssatz + Suchbegriffsatz
- "IT" = Identifikationssatz + Textsatz
- "IX" = Identifikationssatz + Artikelnummeränderungssatz

**3.** drei Satzarten, in einer getrennten Datei:

"IPZ" = Identifikationssatz + Preissatz+Zuschlagssatz (nicht für Rohstoffzuschläge)

**4.** mehrere Satzarten, in einer Datei:

"IH" = Identifikationssatz + Hauptsatz

+ Kombinationen aus K-P-S-T-U-Z- Sätzen

\*\* natürlich am Anfang jeder Datei der zwingende Vorlaufsatz V

**Ausgabe** 

<span id="page-15-0"></span>Der Hauptsatz "H" folgt unmittelbar dem Identsatz "I", welcher die Übernahmesequenz eines Artikels einleitet.

Ausnahme: Daten zur Pflege von bereits im Datenstamm des Anwenders befindlichen Datensätzen, welche in getrennter Datei übergeben werden und nicht zum Inhalt des Hauptsatzes gehören. Beispiel: Preispflege; Langtextänderungen; Artikelnummernänderung; etc. siehe Tabelle im Vorwort

#### **Hinweise**

Pflichtübergabe erfolgt in den Feldern 1 bis 8. Sind die Folgefelder nicht gefüllt, so kann der Satz hier, ohne Einbettung der restlichen Feldtrennzeichen, beendet werden.

Beachten Sie jedoch, dass die optionalen Felder für die Warenwirtschaft eines Artikels notwendig sind und somit im Rahmen eines ordentlichen Datenaustausches sinnvoll gefüllt werden sollten.

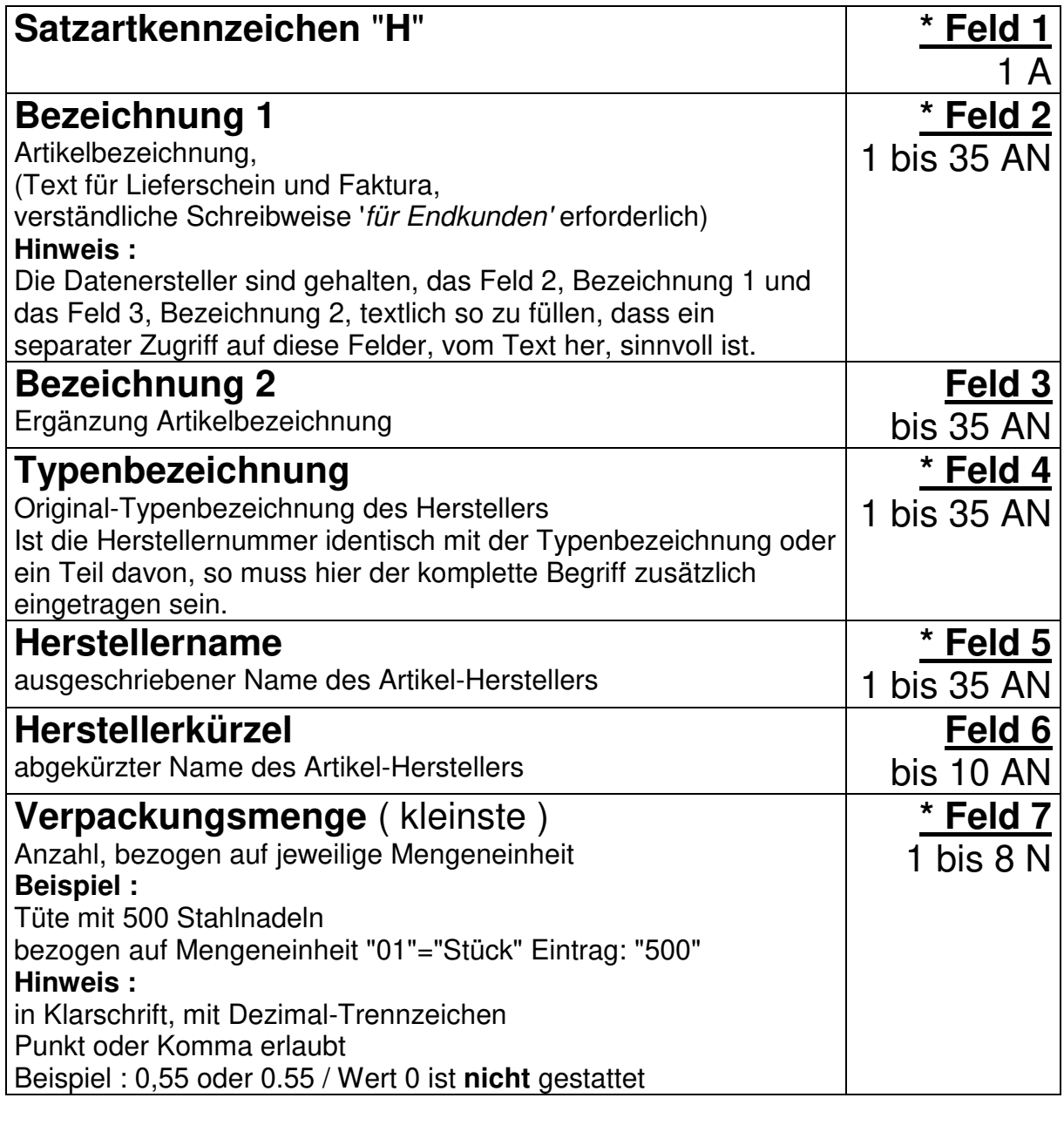

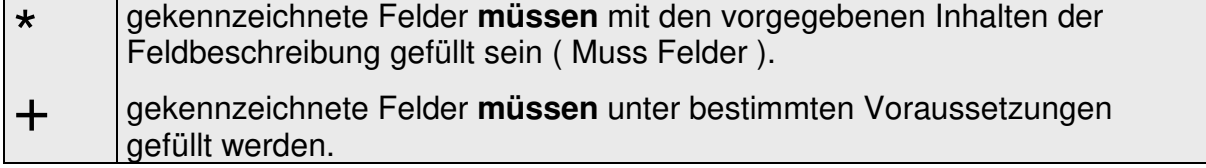

#### **Satzaufbau Hauptsatz "H"**

Der Preis eines Artikels (Preissatz "P" Feld 3) bezieht sich auf die Preiseinheit (Preissatz "P" Feld 6) und die Mengeneinheit (Feld 8) bzw. alternative Mengeneinheit ( Feld 12).

Die Verpackungsart und Verpackungsmenge spielt dabei keine Rolle.

Beispiel:

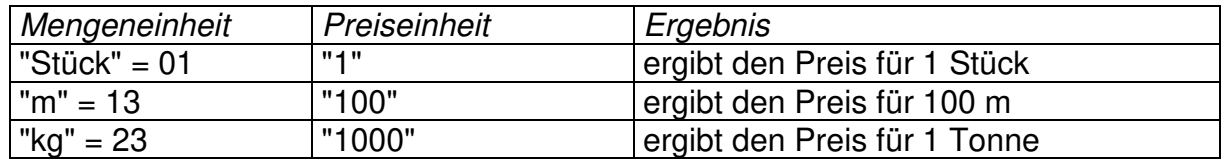

dabei können in einem Blister z.B. 2 Stück Batterien oder auf einer Trommel 785 m Kabel oder in einem Karton 950 Stück Nägel sein, der Preis bezieht sich immer auf Mengeneinheit zu Preiseinheit.

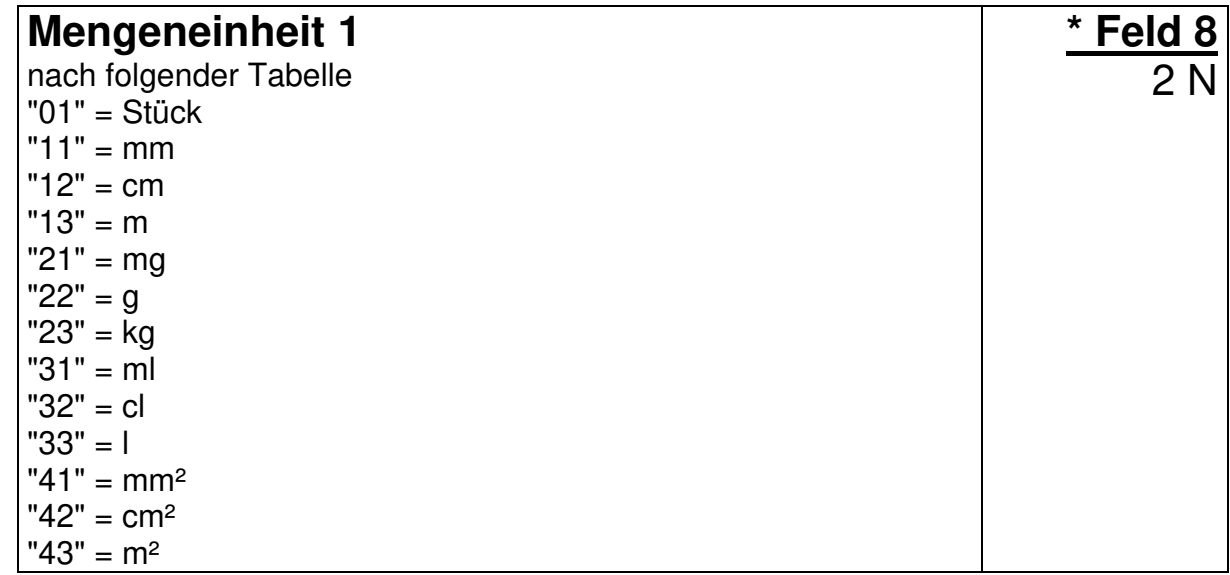

Wie im Satzvorwort bereits erwähnt, erfolgt die Pflichtübergabe in den Feldern 1 bis 8. Sind die Folgefelder nicht gefüllt, so kann der Satz hier, ohne Einbettung der restlichen Feldtrennzeichen, beendet werden.

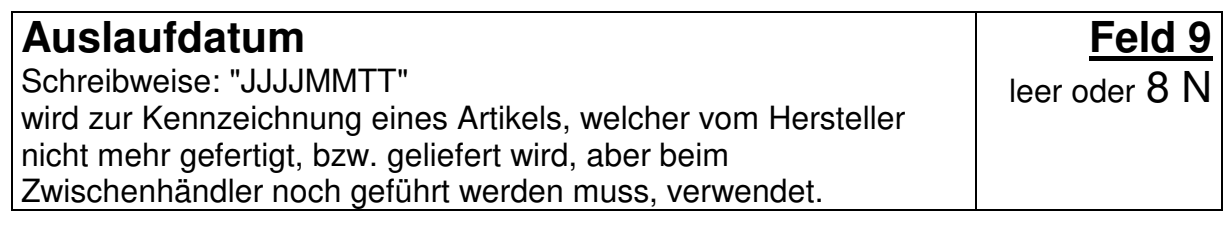

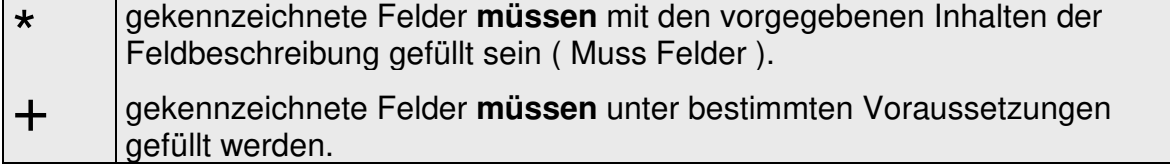

#### **Satzaufbau Hauptsatz "H"**

#### **Hinweis :**

Die Felder 10 bis 12 dienen zur Umwandlung der Verpackungsmenge und der Mengeneinheit. Eine Nutzung ist nur dann möglich, wenn alle 3 Felder gefüllt sind.

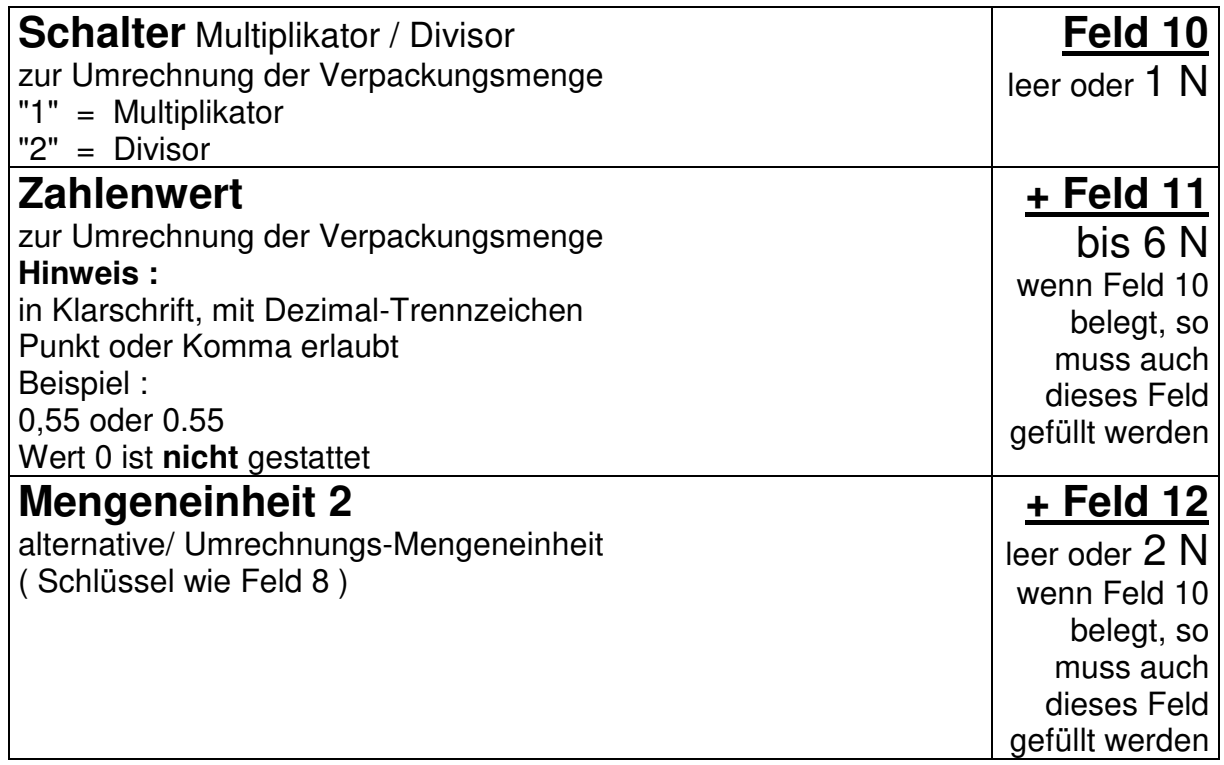

Erläuterung der Felder 10 bis 12

Beispiel: Ein Unternehmen liefert **10** (Verpackungsmenge Feld 7) **Stück** (Mengeneinheit Feld 8 = 01) **Bund** (Verpackungsart Feld 18 = 41) Kunststoffrohr. Die kleinste herunterrechenbare Verpackungsmenge (1 Stück) ist größer (z.B. 3 Meter) als die kleinste Montageeinheit bzw. Handelsmenge im Handwerk (gebräuchlich 1 Meter). Ferner ist die Länge jedes Rohres (in Meter) nicht erkennbar.

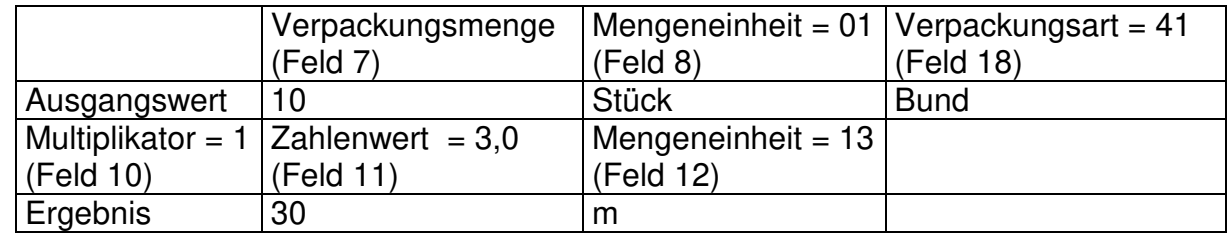

Durch Übergabe der Felder 10 bis 12

Feld 10 auf "1" = Multiplikator, Feld 11 auf "3.0", Feld 12 auf "13"= m ist nach der Formel :

10 (VM) multipliziert mit 3,0 (Multiplikator) = 30 (ME="m")

Jetzt ist die Gesamtlänge der Rohre erkennbar und kann nach lfd. Meter fakturiert werden.

Umgekehrt ist der Vorgang ebenso zu lösen.

Feld 10 auf "2" = Divisor, Feld 11 auf "3,0", Feld 12 auf "01"=Stück danach ist nach der Formel :

30 (VM) geteilt durch 3,0 (Divisor) = 10 (ME="Stück")

aus 30 m die Anzahl der Rohre erkennbar.

Das gleiche geht auch von Stück nach Liter, m<sup>2</sup>, etc.

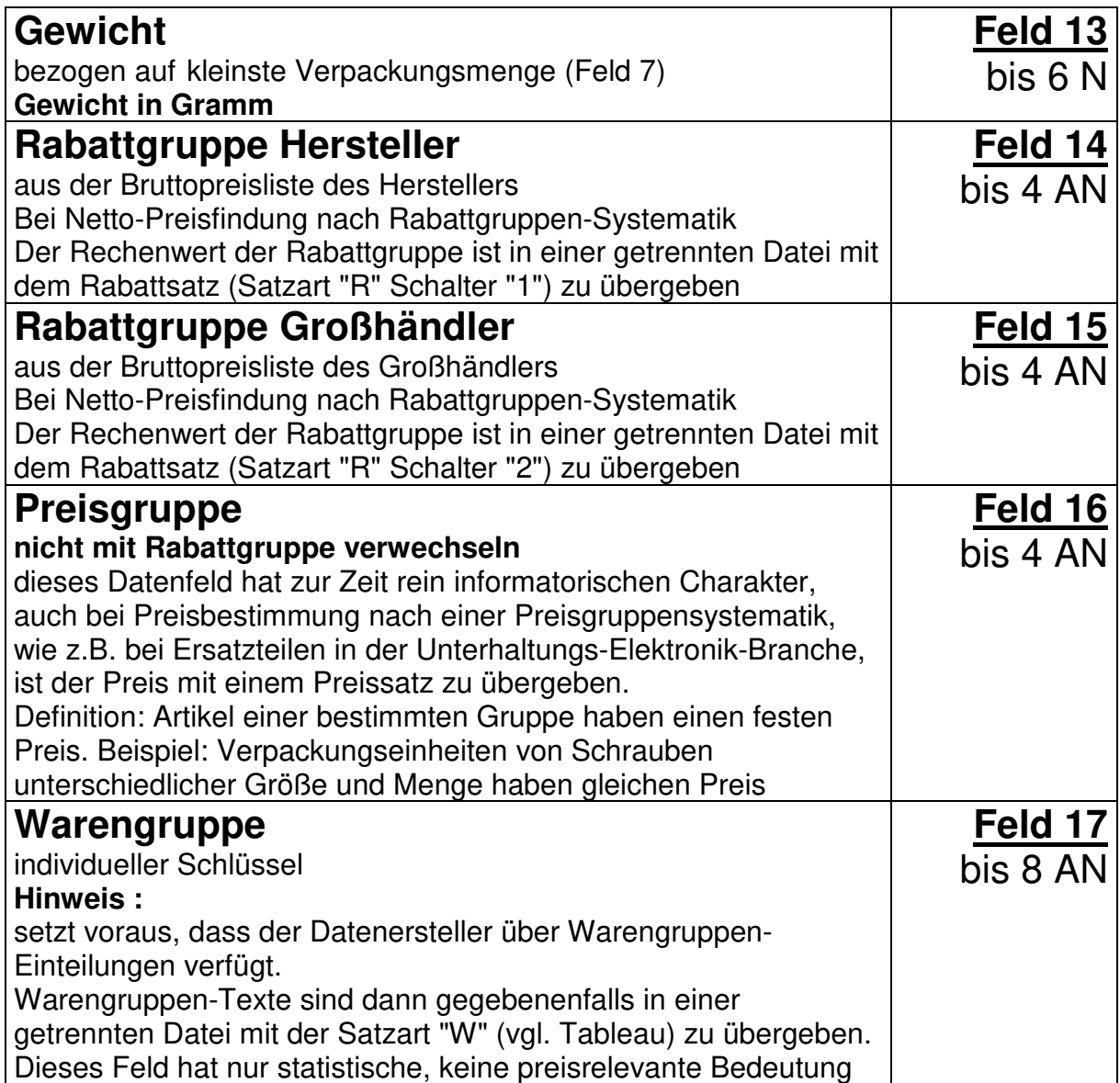

# **Satzaufbau Hauptsatz "H"**

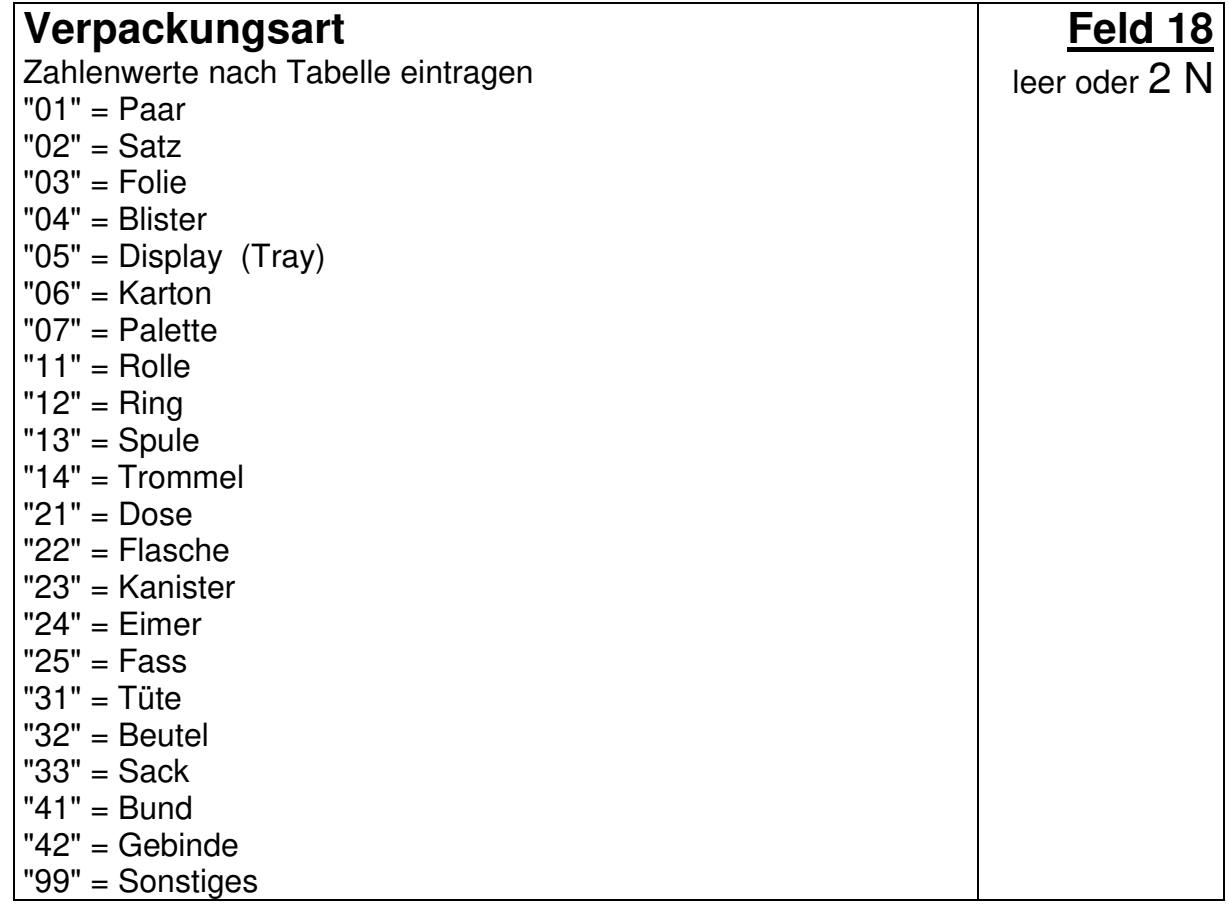

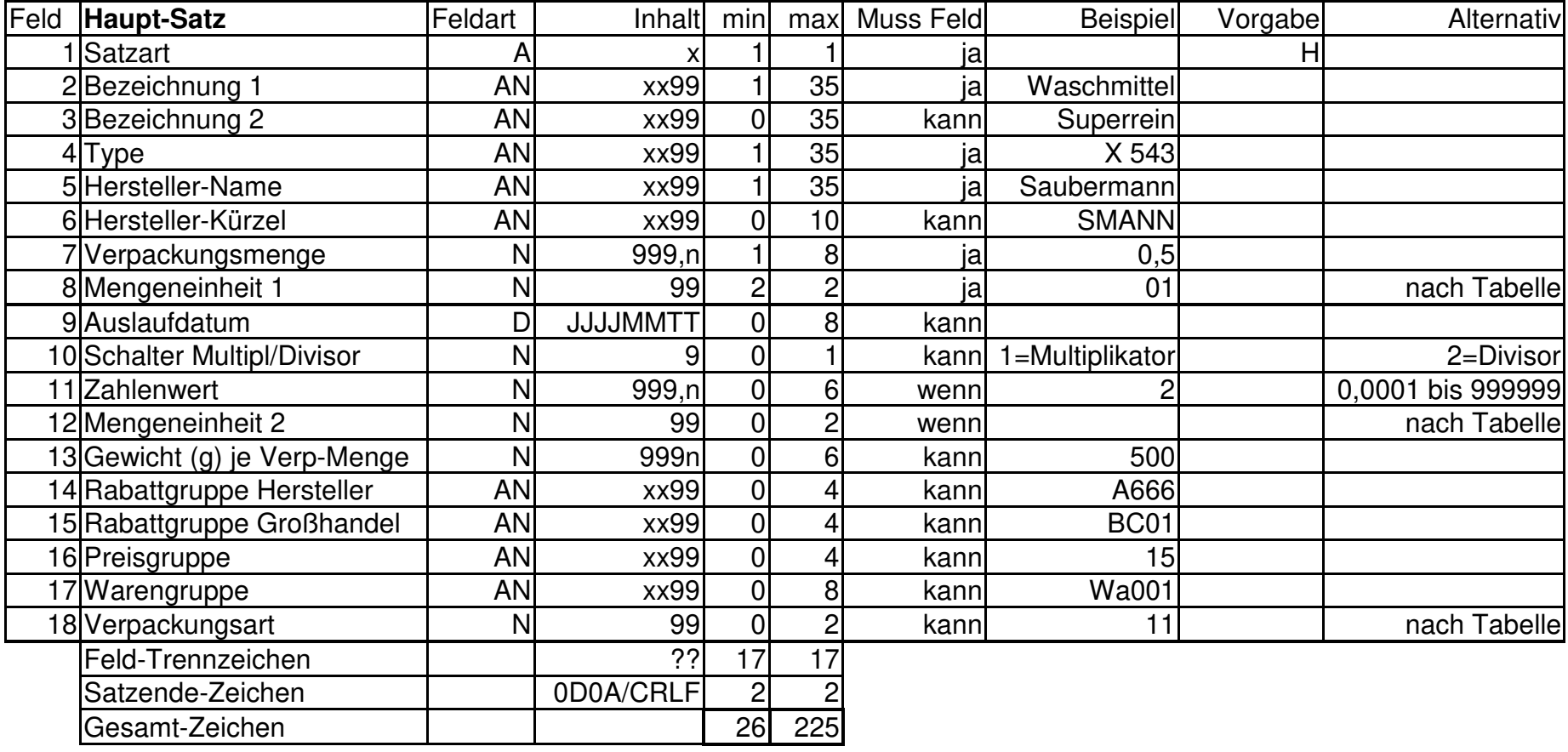

#### **Ausgabe**

<span id="page-22-0"></span>Der Identifikationssatz leitet in allen Übertragungsarten (außer Rabatt- und Warengruppen) jeweils die Übertragungssequenz eines Artikels ein.

Alle Satzarten, die diesem Identifikationssatz folgen, gehören bis zum erneuten Eintreffen eines Identifikationssatzes zu diesem Artikel. Durch diese Art der Übergabe sind durch den Status **"Standard"** alle Möglichkeiten der Neuanlage, -Änderung, -Preispflege, -Textbearbeitung, etc. gegeben.

Die Reihenfolge der Sätze und das mögliche Vorhandensein in einer Datei, entnehmen Sie bitte der Tabelle.

#### **Hinweise**

Der Identifikationssatz "I" hat innerhalb des Datenaustausches auf der Basis von ELDANORM eine Schlüsselfunktion.

Er liefert die zur Zeit möglichen Ident-Nummern eines Artikels, um eine eindeutige Definition des Artikels sicherzustellen.

**Wichtig !** Da der Identifikationssatz der Schlüsselsatz für die Artikelidentifikation ist, muss zwingend eine Artikelnummer übergeben werden, auch wenn keines der Artikelnummernfelder als Muss Feld deklariert ist.

Hierbei ist noch einmal der dringende Wunsch des Handwerks nach Übergabe der EAN als führende Nummer zu beachten.

Die EAN eines Artikels stellt eine übergeordnete Kommunikations-Nummer dar, die aufgrund der weltweit eindeutigen Identifikation eines Artikels die Teilnahme am elektronischen Geschäftsverkehr - z. B. auch in Form eines multilateralen Datenaustausches - ermöglicht. Dieser Aspekt hat im Geschäftsverkehr immer mehr an Bedeutung gewonnen.

Da die EAN nicht nur vom Hersteller, sondern auch von mehreren Großhändlern übergeben werden kann, ist bei der Erfassung in Handwerkerpaketen ein Hersteller- bzw. Großhändlerkürzel zur eindeutigen Festlegung des Übernahmeweges mit der EAN zu verknüpfen. Nur so kann ein eindeutiger Zugriff auf den richtigen Datensatz unterschiedlicher Datenlieferanten mit gleichem Produktspektrum erzielt werden.

Notwendig werdende Änderungen der Artikel-Nummern der Hersteller bzw. der Großhändler müssen, sofern vorhanden, unter Beibehaltung der EAN durchgeführt werden.

Die EAN bezieht sich immer auf die kleinste Verkaufseinheit eines Artikels.

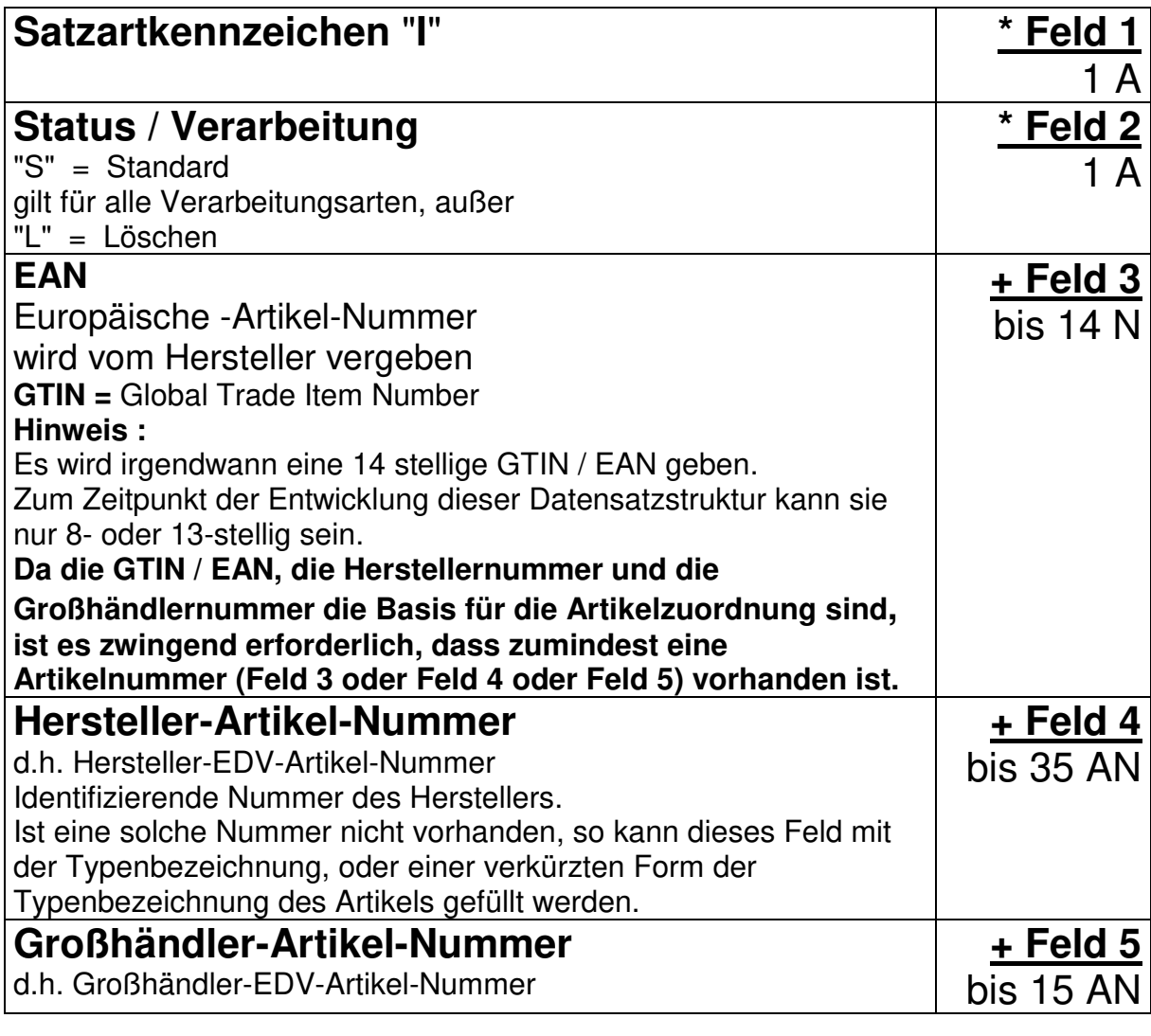

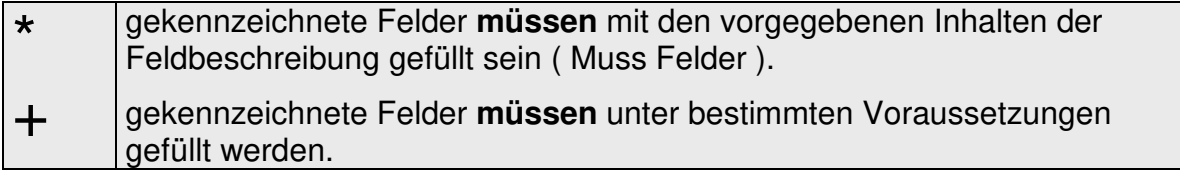

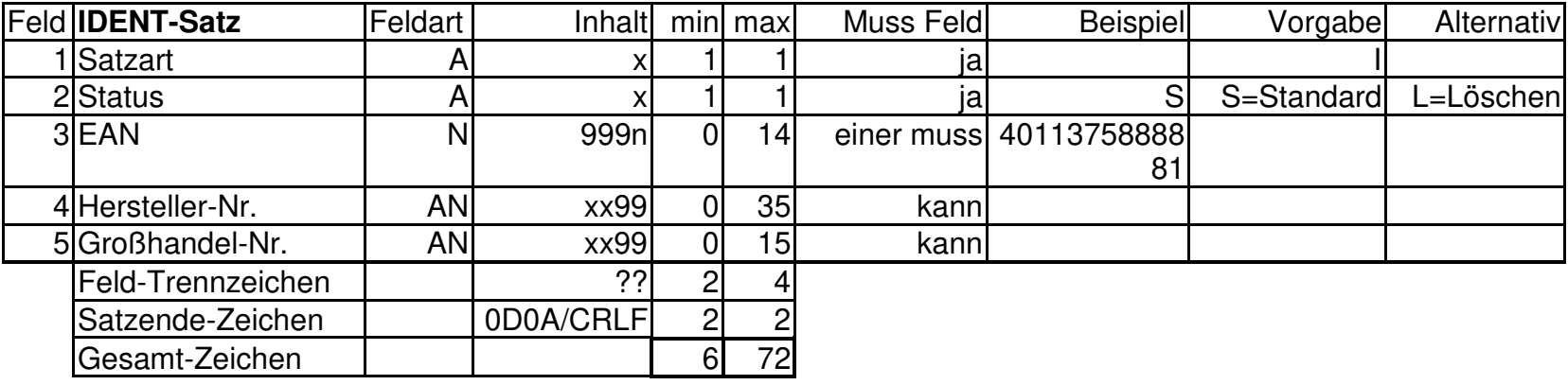

#### **Klassensatz Satzart "K"**

#### **Ausgabe**

<span id="page-25-0"></span>Der Klassensatz "K" folgt n mal einer Sequenz nach dem Identifikationssatz "I" und dem Hauptsatz "H". Dabei muss er nicht unmittelbar hinter dem Hauptsatz folgen. Er kann auch in einer separaten Datei in Folge eines Identifikationssatzes "I" n mal ausgegeben werden.

#### **Hinweise**

Der Klassensatz "K" dient zur Übertragung von zusätzlichen Merkmalen / Eigenschaften eines Artikels.

Mit diesem Satz ist es möglich, die Technik- und Marketing-Informationen eines Artikels gezielt, ohne Einbindung in einen Gesamttext, punktgenau zu übergeben.

Ebenso ist hier der Verweis auf Zubehör eines Artikels möglich.

Zur herstellerübergreifenden Erfassung von solchen Klassendaten in den Anwendungen der Datenempfänger ist es notwendig, eine einheitliche Nomenklatur (Schreibweisen Katalog) für jedes Merkmal eines Artikels zu erstellen. Diese Maßnahme kann nur von zentraler Stelle erfolgen.

Im AK ELDANORM besteht die Ansicht, dass zum jetzigen Zeitpunkt, sowie in absehbarer Zeit, eine solche Nomenklatur aus vielerlei Gründen nicht erstellt werden kann. Jeder Datenersteller ist daher angehalten, die Schreibweise seiner Daten an die **übliche** Schreibweise anzupassen. Beispiel: Farbe, **nicht** Color

Da es hier garantiert aus Marketinggründen gewisse Auswüchse geben wird, ist es vom Anwender zwingend erforderlich, seine Auswertungsroutinen anzupassen, gegebenenfalls eine herstellerspezifische Nomenklatur im eigenen Rechner aufzubauen.

Stehen für die Aufnahme der Klassendaten im Anwenderprogramm keine einzelnen Felder (Feldstrukturen) zur Verfügung, so können die Texte in einer Notizdatei zusammengefasst werden. Diese Methode verhindert (behindert) allerdings den gezielten Zugriff auf die Einzeldaten.

## **Satzaufbau Klassensatz "K"**

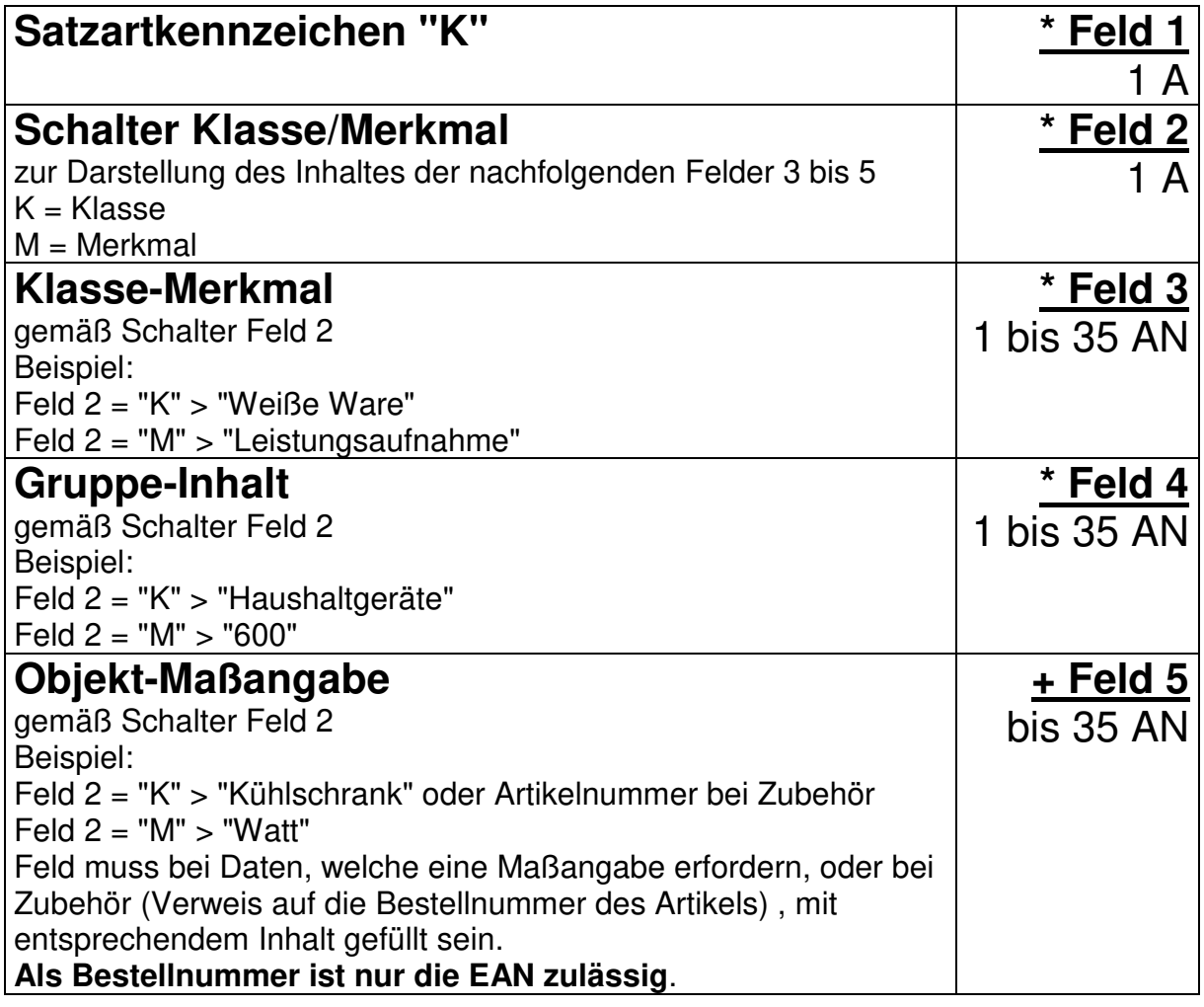

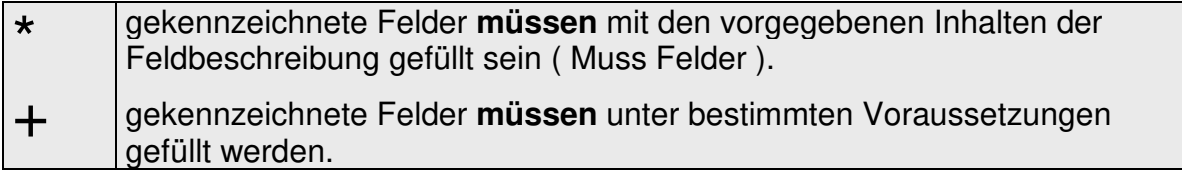

#### **Klassenbeispiele**

Bemerkung: Umlaute, Zeichensatz und Schriftart wie im Vorlaufsatz definiert.

Zur besseren Darstellung wurde in den Beispielen als Feldtrenner das + Zeichen gewählt.

Der Satzabschluss HEX CRLF (CHR13+CHR10) wird als CRLF dargestellt.

nach dem Identsatz "I", ggf. Hauptsatz "H" und diversen anderen Satzarten, folgt ... n mal Klassensatz "K"

Beispiel für die Übergabe von Technischen- und Marketing-Daten eines Kühlschrankes.

Feld 2 Schalter =  $K = K$  = Klasse K+K+Weisse Ware+Haushaltsgerät+KühlschrankCRLF

```
Feld 2 Schalter = M = Merkmal
K+M+Farbe+weissCRLF 
K+M+Höhe+80+cmCRLF 
K+M+Breite+60+cmCRLF 
K+M+Tiefe+70+cmCRLF 
K+M+Spannung+230+VoltCRLF 
K+M+Strom+2,5+AmpereCRLF 
...n Sätze Merkmale
```
2.Stufe, Verweis auf mitgeliefertes Zubehör, bzw. nicht separat erhältlicher Artikel. Feld 2 Schalter =  $K = K$  = Klasse K+K+Zubehör+ObstschaleCRLF  $Feld 2 Schalter = M = Merkmal$ K+M+Farbe+TransparentCRLF ...n Sätze Merkmale

```
3.Stufe, Verweis auf optionales Zubehör 
Feld 2 Schalter = K = K asse
mit Artikelnummer 
K+K+Zubehör+Obstschale+4099999456781CRLF 
Merkmale hängen nun am Stammsatz des Zubehörs 
...n Sätze Zubehör
```
etc..

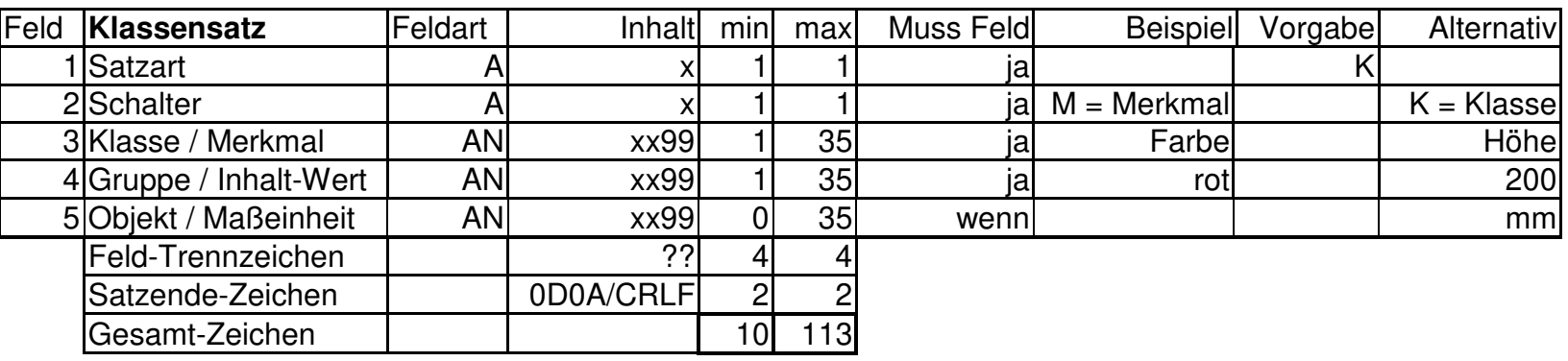

**Preissatz Satzart "P"** 

#### **Ausgabe**

<span id="page-29-0"></span>Der Preissatz "P" folgt einer Sequenz nach dem Identifikationssatz "I" und dem Hauptsatz "H".

Dabei muss er nicht unmittelbar hinter dem Hauptsatz folgen.

Er kann auch in einer separaten Datei in Folge eines Identifikationssatzes "I" n-mal ausgegeben werden.

#### **Hinweise**

Der Preissatz dient zur Übergabe der Preisgrunddaten. Er enthält die Möglichkeit einen festen Rabattsatz zu übergeben. Wird dieses Feld gefüllt, so ist die Berechnung des Rabattes aus einem Rabattgruppenschlüssel des Hauptsatzes ungültig. Weitere Rabatte (Rabattstaffeln), wie früher üblich, werden von der neuen

ELDANORM 2000 nicht mehr zugelassen.

Zuschläge auf den Preis werden mit dem Zuschlagssatz übergeben.

Der Preissatz kann zur Übergabe von Preisen in unterschiedlichen Währungen n mal folgen.

Er kann in Folge zur Übergabe von Brutto- und Nettopreisen benutzt werden. Dabei wird der erste Nettopreis aus den Daten des zuerst eintreffenden P-Satzes errechnet. Folgen weitere P-Sätze, so kann, abhängig von den Möglichkeiten der Anwendersoftware, die erste Preisberechnung überschrieben, oder der zusätzlich neu errechnete Wert in andere Felder der Datenbank übertragen werden.

# **Satzaufbau Preisübergabe-Satz "P"**

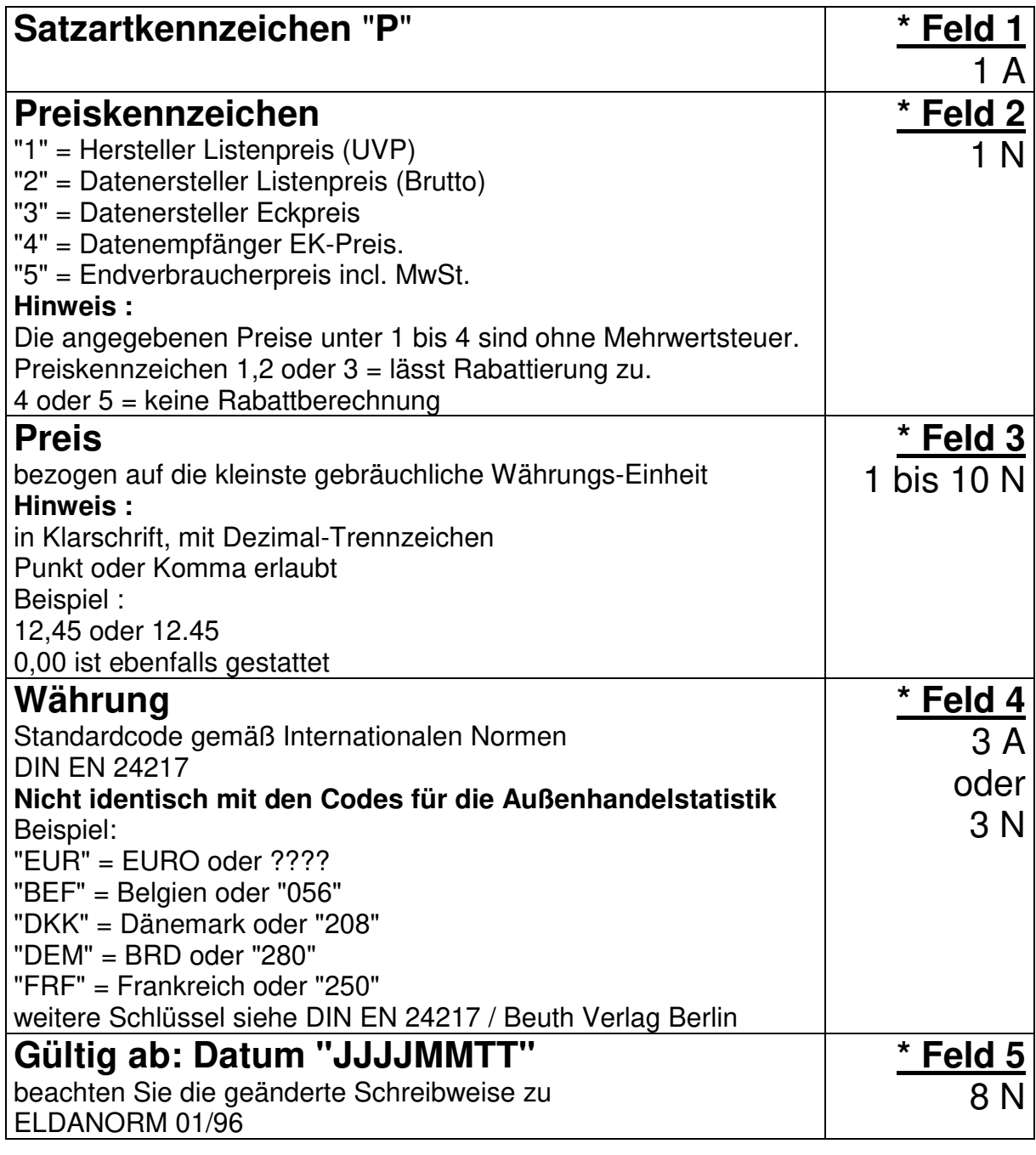

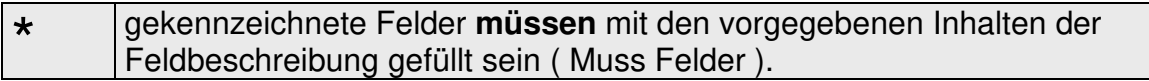

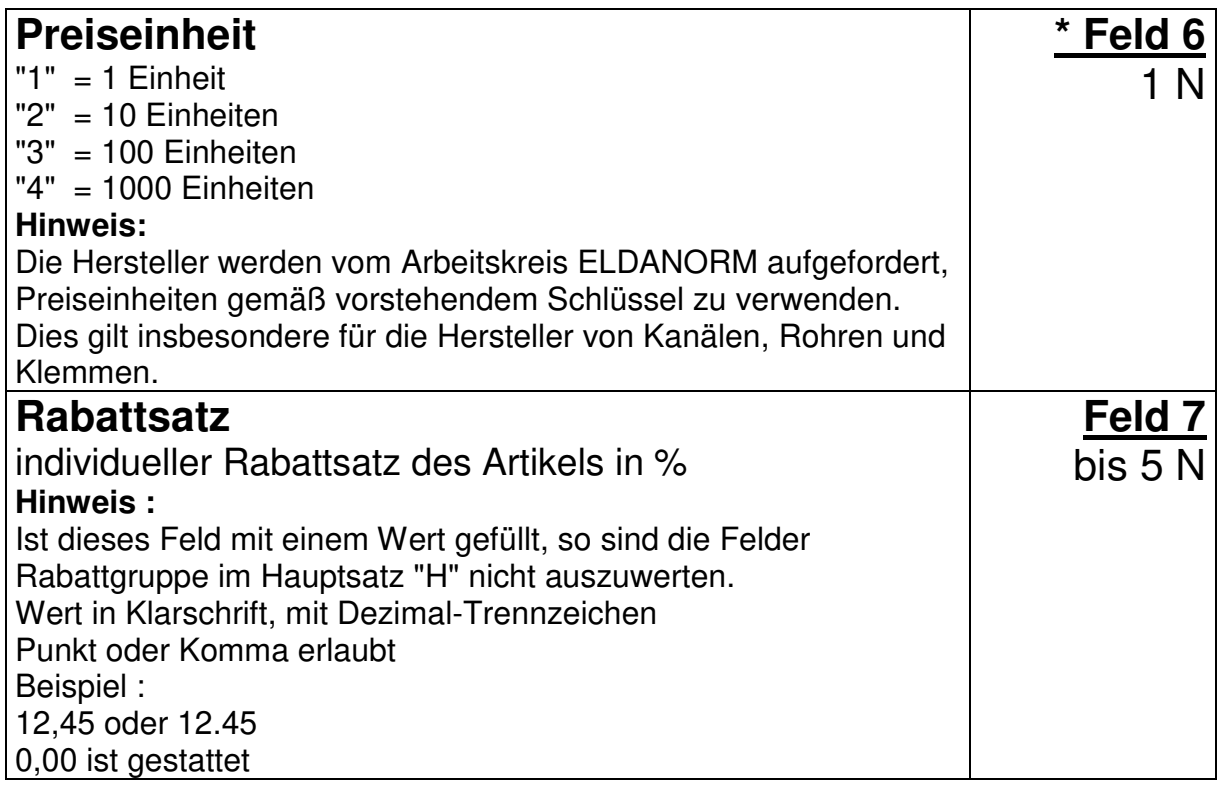

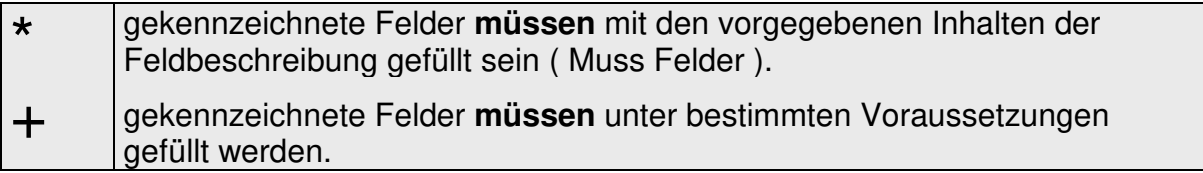

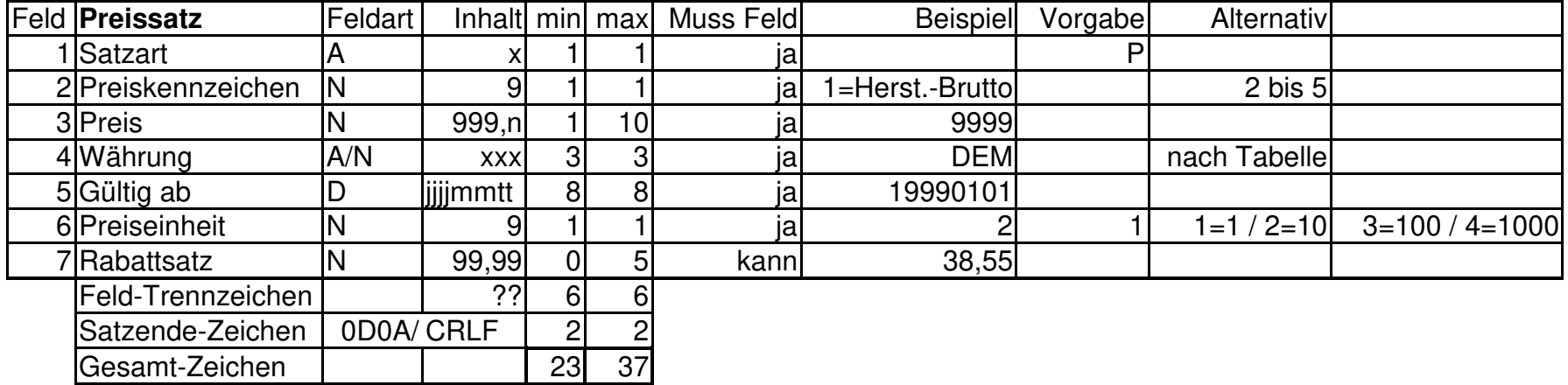

#### **Rabattgruppensatz Satzart "R"**

#### **Ausgabe**

<span id="page-33-0"></span>Der Rabattgruppensatz "R" wird in einer eigenen Datei ausgegeben.

#### **Hinweise**

Der Rabattgruppensatz "R" wird zur Übergabe der Rabattgruppendaten verwendet.

Er dient der Definition des Rechenwertes der gegebenenfalls im Hauptsatz "H" ausgegebenen Rabattgruppe.

Aus den Sätzen der Rabattgruppendatei werden Tabellen erzeugt, auf die ein Kalkulationsprogramm zur Ermittlung des Artikelpreises zugreift.

Für jeden Hersteller / Großhändler müssen ggf. eigene Tabellen entstehen.

# **Satzaufbau Rabattgruppen-Satz "R" Satzartkennzeichen** "**R**" **\* Feld 1** 1 A

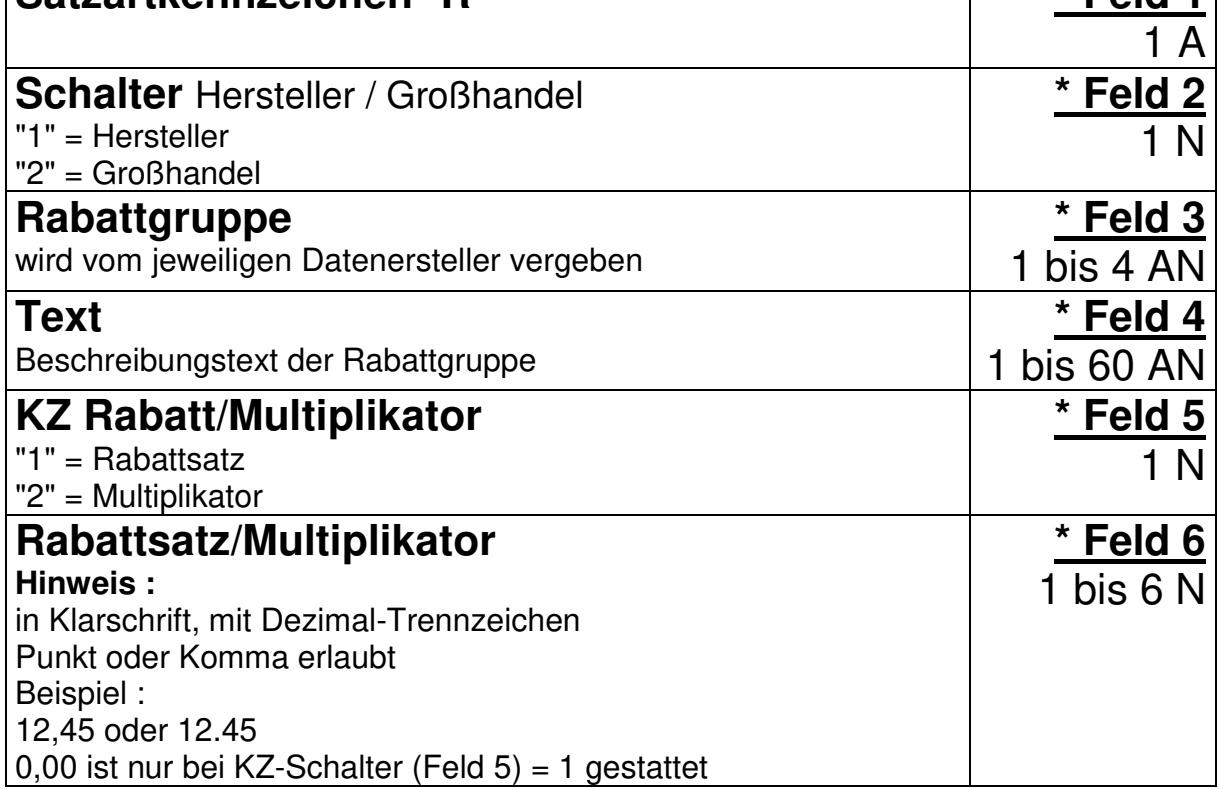

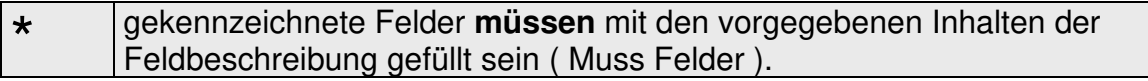

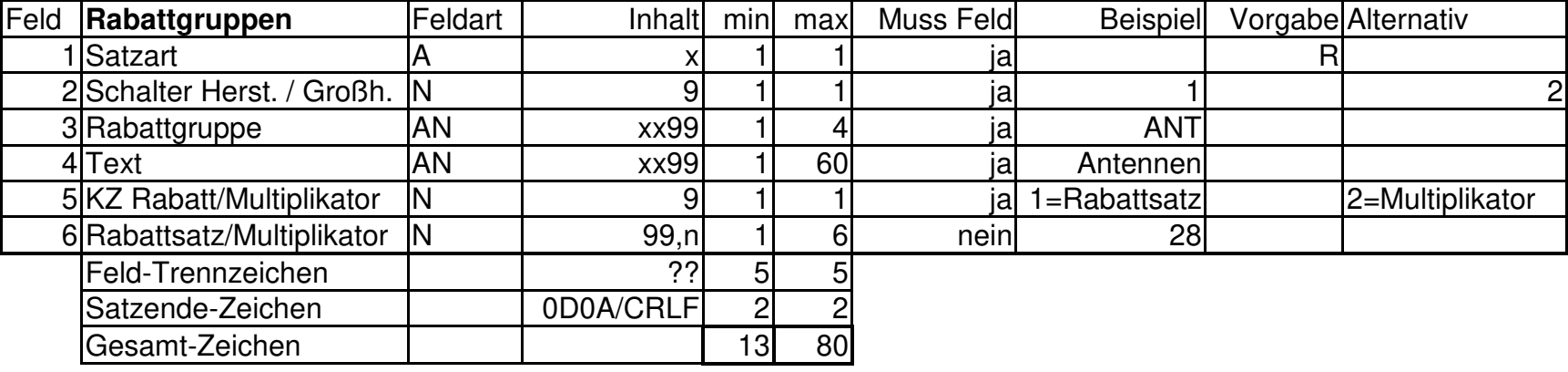

#### **Ausgabe**

<span id="page-35-0"></span>Der Suchbegriffsatz "S" folgt n mal einer Sequenz nach dem Identifikationssatz "I" und dem Hauptsatz "H".

Dabei muss er nicht unmittelbar hinter dem Hauptsatz folgen.

Er kann auch in einer separaten Datei in Folge eines Identifikationssatzes "I" n mal ausgegeben werden.

#### **Hinweise**

Diese Satzart dient der Übergabe von Suchbegriffen / Synonymen oder Matchcodes zu einem Artikel.

Dieser Satz ersetzt somit das Feld Matchcode früherer ELDANORM Versionen.

Durch die Möglichkeit diesen Satz n-mal zu jedem Artikel zu übergeben, kann eine herstellerspezifische Nomenklatur Datei zu den Produkten aufgebaut werden.

So kann als Beispiel für :

"Hersteller Kaffee-Automat " zusätzlich der Begriff "Kaffeemaschine", "Kaffeeautomat", "Cafeautomat", etc. übergeben werden.

#### **Satzaufbau Suchbegriff-Satz "S"**

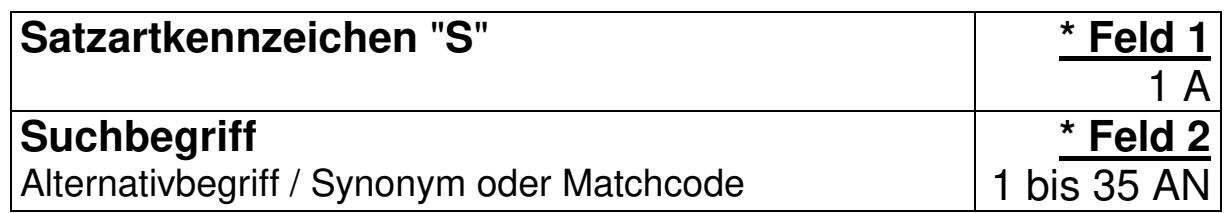

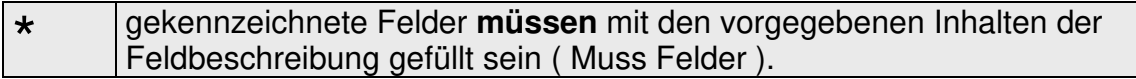
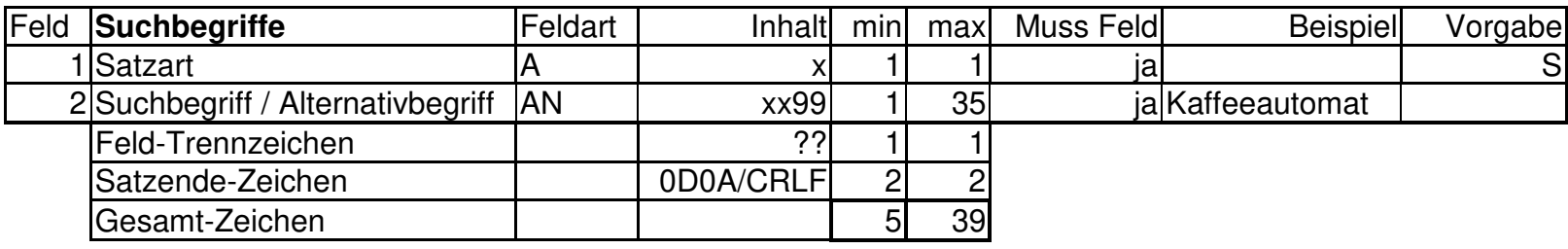

# **Textsatz Satzart "T"**

## **Ausgabe**

Der Textsatz "T" folgt einer Sequenz nach dem Identifikationssatz "I" und dem Hauptsatz "H".

Dabei muss er nicht unmittelbar hinter dem Hauptsatz folgen. Er kann zur Pflege der Langtexte von Artikeln auch in einer separaten Datei in Folge eines Identifikationssatzes "I" n mal ausgegeben werden.

## **Hinweise**

Der Textsatz "T" dient zur Übertragung von Langtexten und zum Verweis auf externe Dateien.

Mit der aktuellen ELDANORM-Version haben sich einige gravierende Änderungen zu den vorherigen Versionen ergeben. Die Praxis der vergangenen Jahre hat gezeigt, dass die Datenersteller in der Elektrobranche die Möglichkeiten des Textsatzes nicht genutzt haben. Der T-Satz wurde daher schlanker gestaltet und auf die Gegebenheiten der WINDOWS-Welt angepasst.

Dieser Schritt war notwendig um den proportionalen Schriften mit ihren unterschiedlichen Zeichengrößen Rechnung zu tragen. Die Textfenster der Windows-Anwenderprogramme brechen den Text selber um, damit ist das strenge 40 Zeichen Raster der DOS-Welt nicht mehr zeitgemäß.

- 1. **Dimensionstext-Sätze sind entfallen**. Dimensionseinträge und Platzhalter sind nicht mehr möglich.
- 2. Der Text kann fortlaufend, umgebrochen und mit Absätzen ausgegeben werden. Die 40 Zeichen Ordnung entfällt.
- 3. Der Text folgt im Normalfall hinter einem Hauptsatz, ggf. P-U-Z Sätzen.

Zur Textpflege kann eine getrennte Datei mit jeweils führendem Ident-Satz ausgegeben werden.

**Eine separate Textdatei für Wiederholtexte oder Wiederholtexte am Anfang einer Datei mit anderen Satzarten ist nicht mehr möglich.** 

4. Die Textarten können nach Ausschreibungstext (technisch orientiert) und Marketingtext (Produktbeschreibung für Kataloge) unterschieden werden.

Damit sind die Wünsche von Handwerk und Elektrogroßhandel nach unterschiedlichen Produktinformationen erfüllt worden.

5. 'Text löschen' ist nur in Verbindung mit 'Hauptsatz löschen' möglich. 'Text ersetzen' ist durch Übergabe von neuen Textsätzen gestattet.

Hierbei ist eine komplette Löschung der alten Texteinträge (nach Abfrage) durchzuführen.

Langtext: Schalter Feld 2 (möglich 0 bis 2)

Der Langtext kann aus beliebig vielen Zeilen bestehen. Er sollte aus datentechnischen Gründen die 64 kByte Grenze nicht überschreiten. Er wird zusammengesetzt aus n T-Sätzen mit Textfeldlänge 1 Byte bis max. 245 Byte.

Beispiele finden Sie auf den folgenden Seiten.

Dateiverweis: Schalter Feld 2 (möglich 3 bis 7) Verweise auf externe Dateien (ggf. getrennter Datenträger). Bilder und Dokumente jeglicher Art können an die ELDANORM Grundinformationsdaten angekoppelt werden.

Hier sollte der Schalter Feld 2 gezielt zur Identifikation des Dokumenten-Inhaltes eingesetzt werden.

Dabei sollte auf eine Ausgabe gängiger Formate geachtet werden. Empfehlung : MS-Office Dokumente, wie WinWord, Excel.

Dokumente sind, wenn möglich, im RTF-Format auszugeben. Das ermöglicht auch anderen Textprogrammen die Kommunikation (mit gewissen Einschränkungen).

HTML-Dateien und ADOBE's Acrobat-Reader mit den PDF Dateien sind ebenfalls ein gebräuchliches Format.

Als Bildformat sollten die auch im INTERNET üblichen GIF und JPG Dateien Anwendung finden.

**Ein Hinweis auf dem Datenträger oder ein Beilage Blatt über das notwendige Equipment zur Darstellung der vom Datenersteller generierten Daten ist zwingend erforderlich.** 

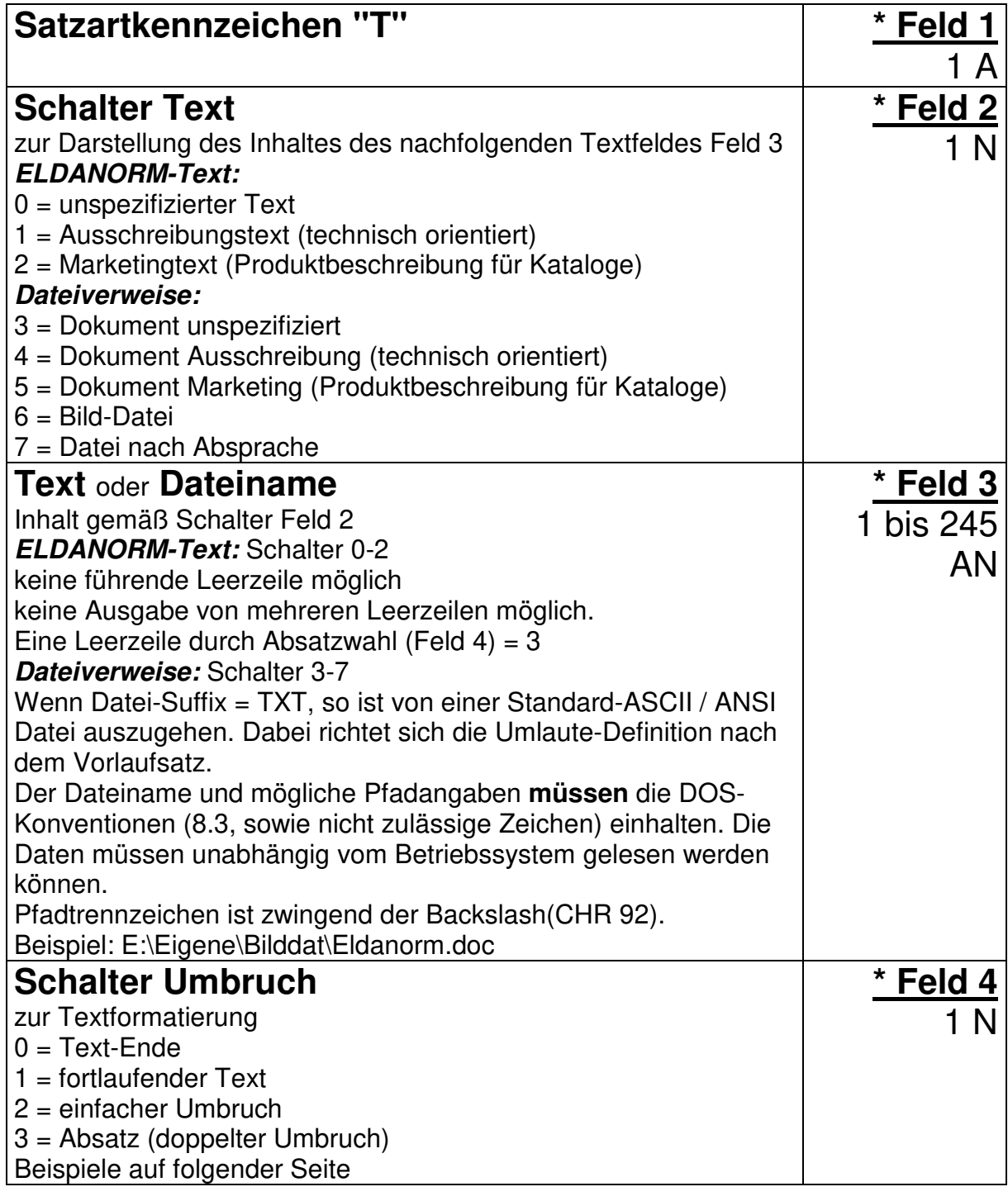

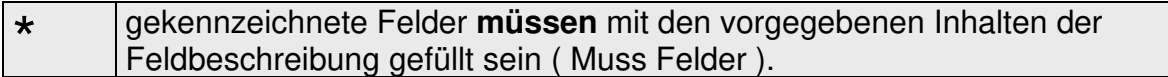

### **Standard-Text**

Bemerkung: Umlaute, Zeichensatz und Schriftart wie im Vorlaufsatz definiert. Textlänge ohne Umbruch max. 245 Zeichen je Satz

Zur besseren Darstellung wurde in den Beispielen als Feldtrenner das + Zeichen gewählt.

Der Satzabschluss HEX CRLF (CHR13+CHR10) wird als CRLF dargestellt.

Feld 2 Textkennzeichen =  $0 =$  unspezifizierter Text

T+0+beliebiger Text ohne Umbruch....+0CRLF (Ende nach 1.Satz)

T+0+beliebiger Text fortlaufend.....+1 CRLF ...n Sätze  $T+0+$ mit mehreren Zeilen+ $0$ CBLF

T+0+beliebiger Text fortlaufend.....+1 CRLF ...n Sätze T+0+beliebiger Text mit einfachen Umbruch+2CRLF (hier erfolgt ein Umbruch) T+0+weiterem fortlaufenden Text+1 CRLF ...n Sätze

 $T+0+$  mit mehreren Zeilen+0 $CHF$ 

T+0+beliebiger Text fortlaufend.....+1 CRLF ...n Sätze T+0+beliebiger Text mit doppeltem Umbruch+3CRLF (hier erfolgt ein Absatz) T+0+weiterem fortlaufenden Text+1 CRLF ...n Sätze T+0+ mit mehreren Zeilen+0cBLF

**Hinweis:** Umbrüche und Absätze können zur Formatierung des Textes beliebig ausgeführt werden. Leerzeichen sollten zur Positionierung von Zeichen (z.B. Tabellen) nicht verwendet werden. Es ist nicht absehbar, mit welcher Schriftart der Text dargestellt wird. Übergeben Sie Texte mit Formatierungen (über Zeilenumbrüche hinaus), als z.B. WinWord-Dokument, nur in getrennten Dateien per Dateiverweis.

### **Externer Text**

Bemerkung: Der Text wurde mit einem externen Textsystem editiert und wird als separate Datei, ggf. auf separatem Datenträger, mitgeliefert. Wenn Datei-Suffix = TXT, so richtet sich die Umlaute-Definition (MS-DOS-Text oder ANSI-Text) nach dem Vorlaufsatz.

T+3+Beispiel.TXT+0 CRLF

T+3+Beispiel.DOC+0CRLF MS-Word (Version undefiniert) sinnvoll T+3+Beispiel.RTF+0CRLF kann von fast jedem Textsystem verarbeitet werden alternativ T+3+Beispiel.HTM+0CRLF Internet-Explorer, einige Textsysteme

### **Externes Bild**

Bemerkung: Das Bild wird als eine separate Datei, ggf. auf separatem Datenträger, mitgeliefert.

Da es sehr viele Formate gibt, ist es Philosophie des Datenerstellers, welches Format er übergibt.

T+6+Beispiel.BMP+0CRLF

MS-Format ohne Komprimierung, Datei-Größe stark abhängig von Bildgröße und Farbtiefe; gebräuchlich, aber **wenig sinnvoll**.

sinnvoll

T+6+Beispiel.GIF+0CRLF hoher Komprimierungsgrad / Qualität einstellbar, Internet kompatibel

#### alternativ

T+6+Beispiel.JPG+0CRLF höchster Komprimierungsgrad / Qualität nicht einstellbar, Internet kompatibel

TIP: Passen Sie Ihre Bilder (wenn nichts anderes vorhanden) mit dem erstklassigen Shareware-Tool IRFANVIEW32 an die moderne Datenübertragung an. Das Programm liest, vergrößert, verkleinert (und konvertiert in) fast jedes Format. Sie finden es im Internet bei jedem Shareware-Anbieter und auch auf den Seiten des Fachverbandes Elektrotechnische Handwerke NRW URL: http://www.feh-nrw.de

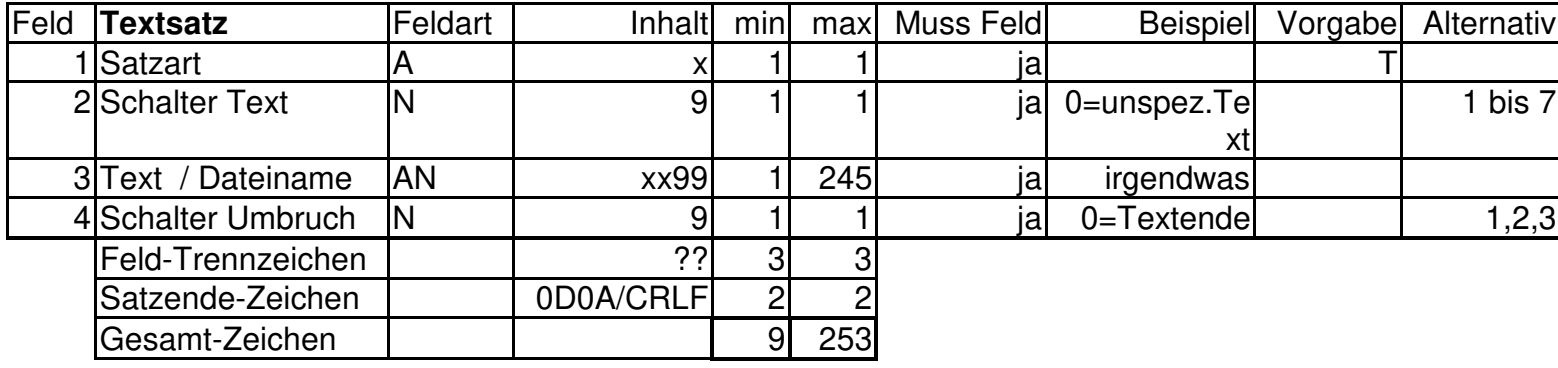

## **Ausgabe**

Der Ursprungssatz "U" folgt einer Sequenz nach dem Identifikationssatz "I" und dem Hauptsatz "H".

Dabei muss er nicht unmittelbar hinter dem Hauptsatz folgen.

## **Hinweise**

Der Ursprungssatz "U" dient zur Übertragung von Daten des Artikel-Ursprunges und Zollbestimmungen.

Voraussetzung für die Übergabe dieses Satzes ist die Eintragung des Artikels in das Warenverzeichnis der Außenhandelsstatistik.

Der Ursprungssatz "U" enthält wichtige Angaben zur schriftlichen Zollanmeldung gemäß dem amtlichen Muster.

Das amtliche Muster ist das sogenannte 'Einheitspapier'

(VO (EWG) Nr. 2913/92 Art.62 Abs.1 i.V.m. VO (EWG) 2454/93 Art.205 Abs.1)

Die im Ursprungssatz aufgeführten Felder wurden dem Merkblatt zum Einheitspapier entnommen.

Dieses Merkblatt steht auf der Internet-URL unter http://www.bundesfinanzministerium.de/abteilungIII/merkbl.htm zum Abruf bereit.

Die Informationen zum Länder- und Region Code stammen aus dem Länderverzeichnis für die Außenhandelsstatistik.

Information zum Warenverzeichnis und den damit verbundenen Datenfeldern sind beim Statistischen Bundesamt in Wiesbaden, Tel. 0611-75-1 zu erhalten.

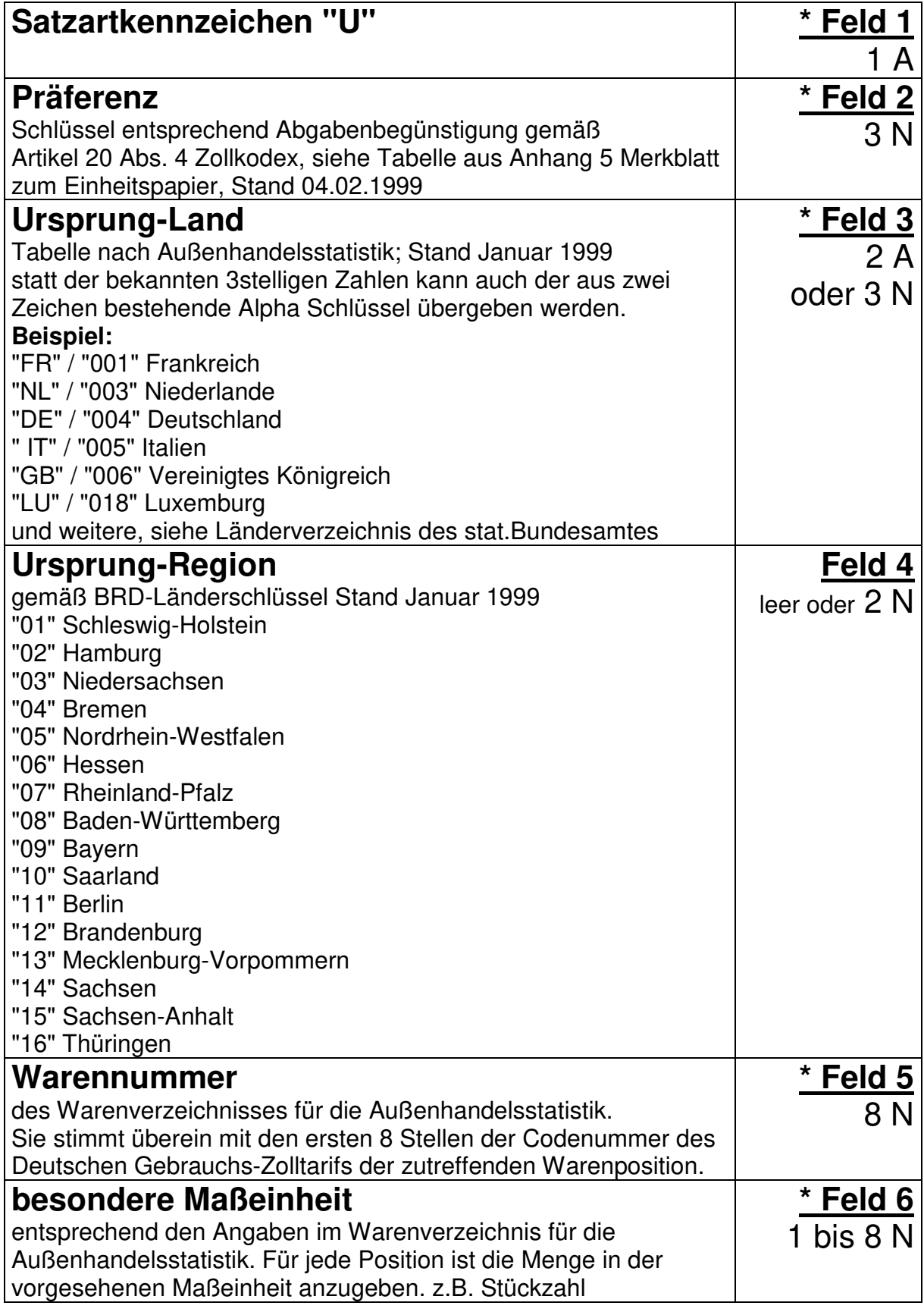

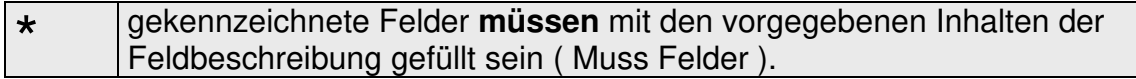

#### **Anhang 5 - Zu Feld Nr. 36: Präferenz**

#### **Abschnitt A - Anzuwendende Codes**

Der dreistellige Code besteht aus einem einstelligen Element zur Bezeichnung des Präferenznachweises und einem zweistelligen Element zur Bezeichnung des betreffenden Präferenzgrundes. Die Liste der einund zweistelligen Elemente ist nachstehend aufgeführt.

#### **Verzeichnis der Ziffern zur Codierung**

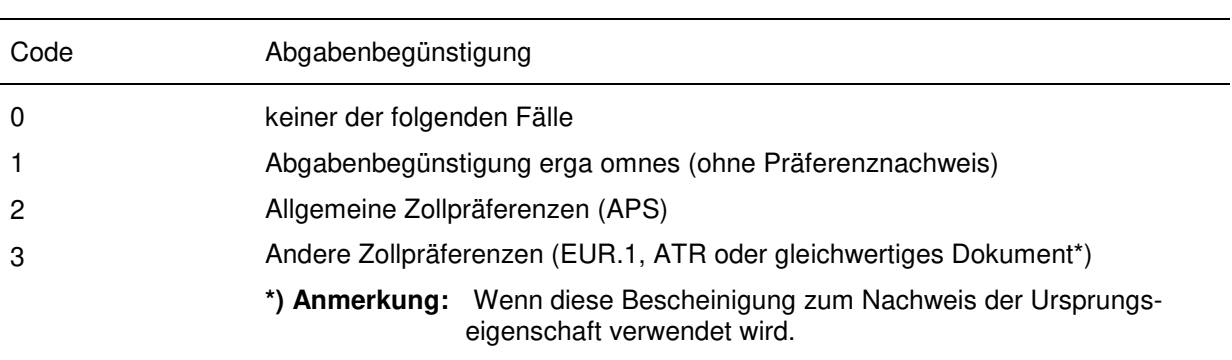

#### 1. Die erste Ziffer des Codes

#### 2. Die beiden folgenden Ziffern des Codes

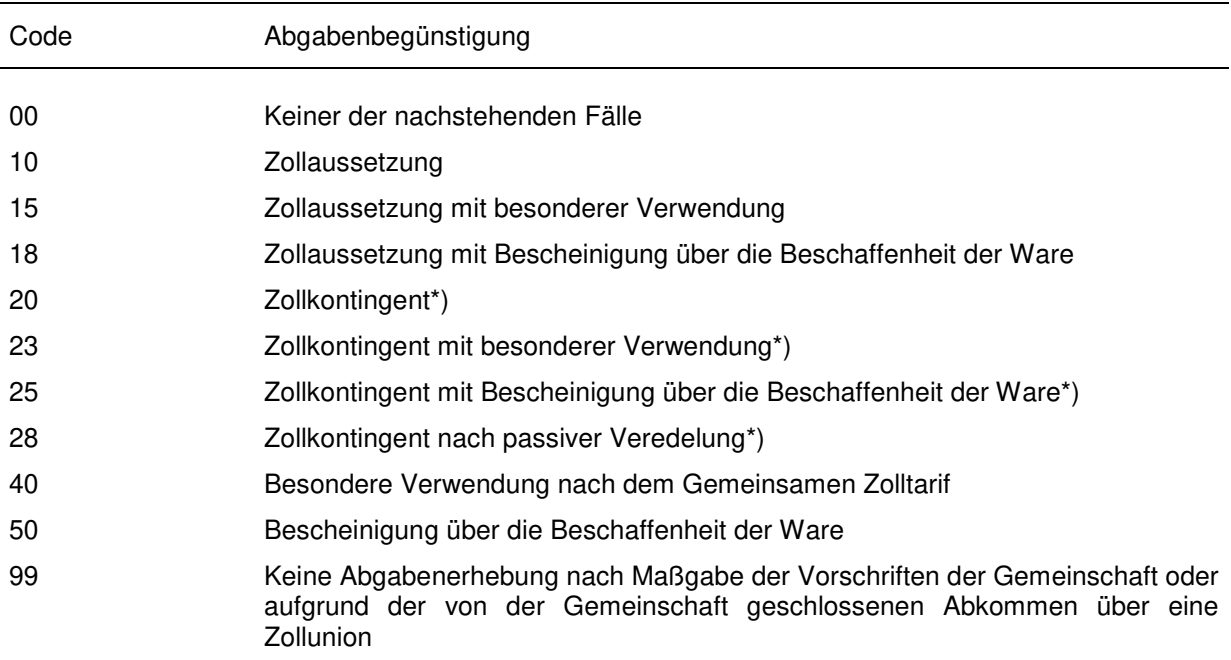

**\*) Anmerkung:** In den Fällen, in denen das beantragte Zollkontingent erschöpft ist, gilt der gestellte Antrag für die Durchführung jeder anderen bestehenden Präferenz.

### **Abschnitt B - Liste der gebräuchlichsten Codes**

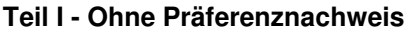

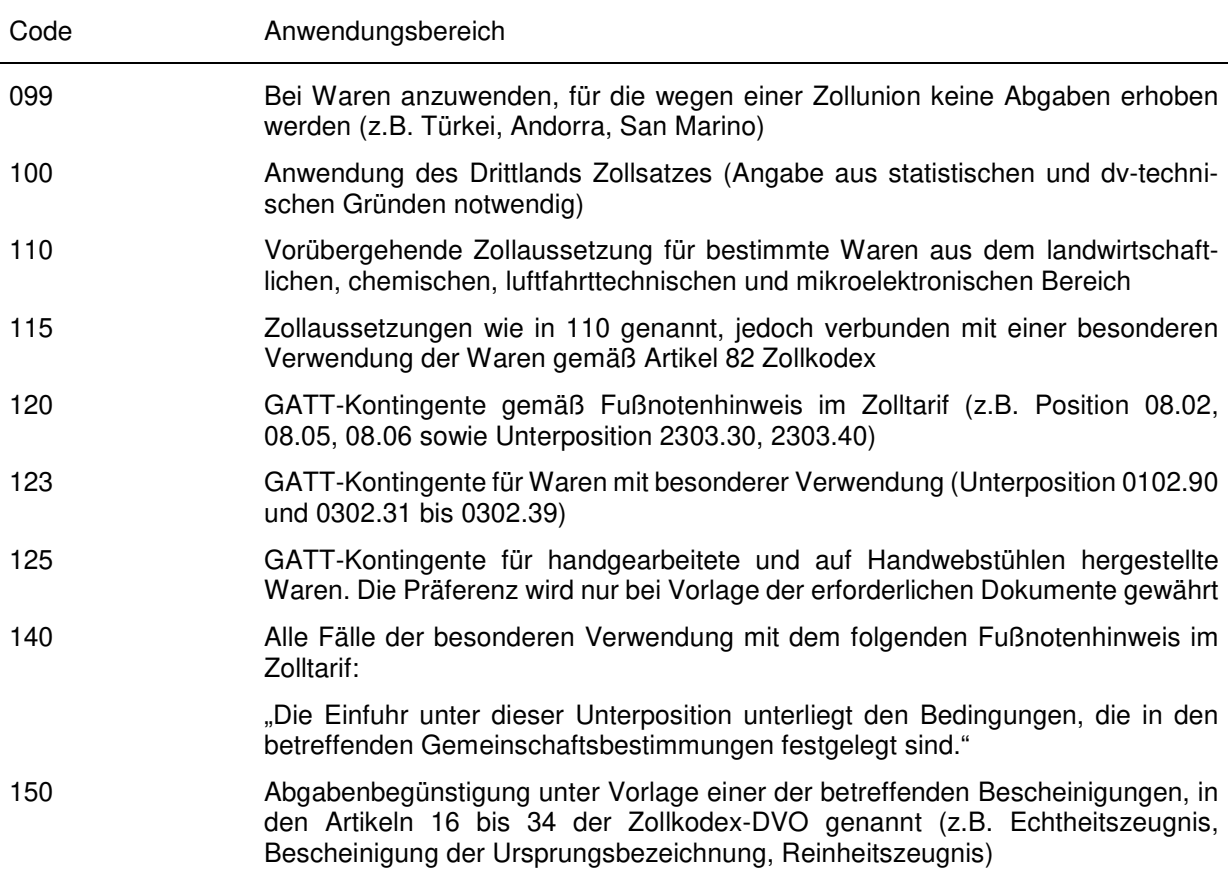

#### **Teil II - Mit Präferenznachweis Form A oder APR**

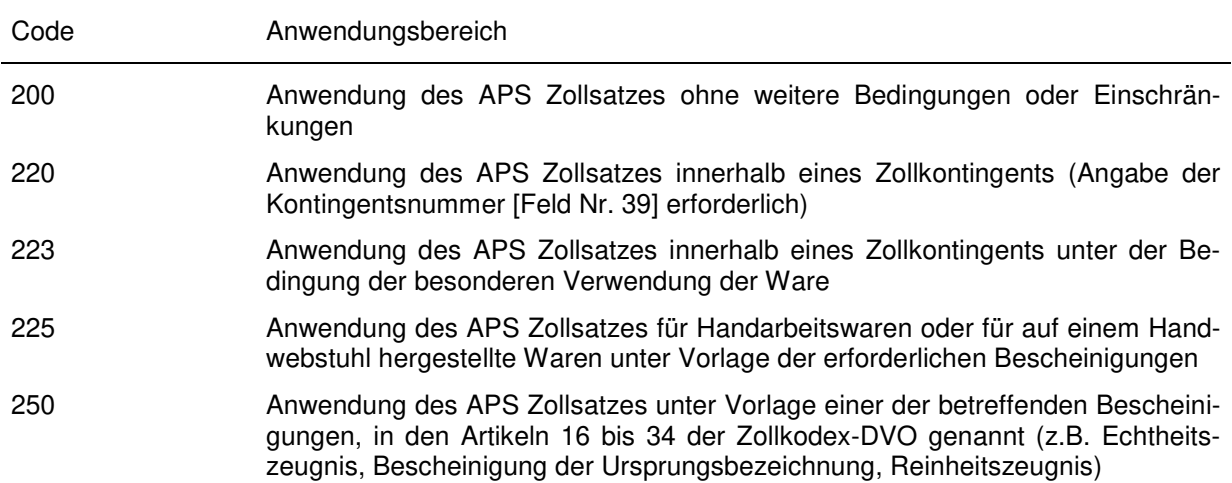

### noch **Abschnitt B - Liste der gebräuchlichsten Codes**

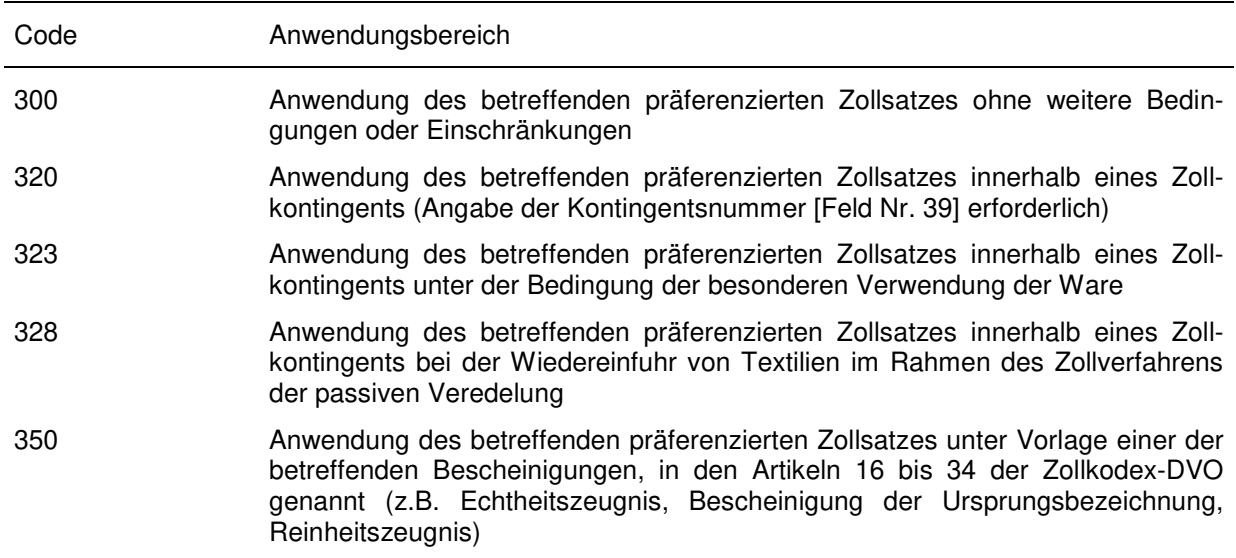

### **Teil III - Mit Präferenznachweis EUR.1, ATR oder gleichwertigem Dokument**

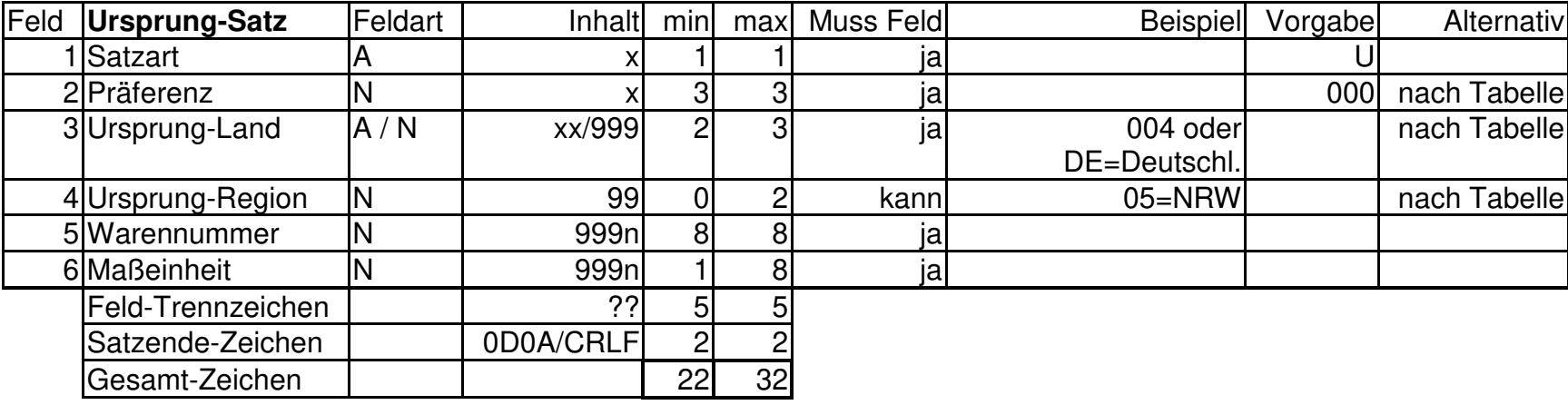

## **Vorlaufsatz Satzart "V"**

## **Ausgabe**

Der Vorlaufsatz ist zwingend vorgeschrieben und **muss jeweils als erster Satz** in einer Übertragungsdatei stehen.

Besteht der Datentransfer aus mehreren Dateien, so muss jede Datei einen Vorlaufsatz enthalten.

### **Hinweise**

ELDANORM-Dateien ohne Vorlaufsatz sind vom Übernahmeprogramm des Anwenderprogrammes abzulehnen.

Der Datenersteller hat das Erstellungsdatum - dieser Hinweis gilt für alle Datumsangaben in den verschiedenen Satzarten - 8-stellig numerisch (JJJJMMTT) zu speichern. Hierdurch soll sichergestellt werden, dass nach der Jahrhundertwende das Datenmaterial von den Anwenderprogrammen nach Datum richtig sortiert werden kann. Die Reihenfolge der Anordnung ist gegenüber ELDANORM 01/96 verändert worden (sogenanntes ANSI Datum). Diese Schreibweise garantiert, ohne Konvertierung, sofort die richtige Sortierfolge.

Die Versionskennzeichnung zeigt das Jahr und einen laufenden Buchstaben. Sie hat rein informativen Charakter für die Schnittstelle des Anwenderprogrammes. Die erste Version heißt '2000A'. Bei späteren Änderungen im Aufbau der Version 2000 wird dieser Buchstabe hochgezählt. Die Schnittstellen der Anwendersoftware können dann durch geeignete Maßnahmen (Schalter) angepasst werden.

Aus dem Vorlaufsatz können weitere wichtige Informationen entnommen werden.

Datenursprung; Datenersteller; ILN oder Text als Anteile für einen Indexaufbau

Beispiel : Aufbau einer herstellerspezifischen Nomenklatur Datei in Verbindung mit dem Klassensatz, herstellerspezifische Suchwortdatei in Verbindung mit dem Suchwortsatz.

**Das Byte 2, hinter der Satzartinformation, ist der Feldtrenner für die gesamte folgende Datei. Beispiel: Unterstrich.** 

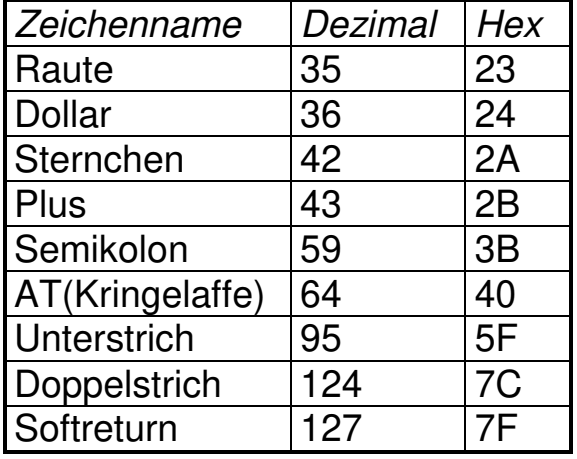

Zulässig sind folgende Zeichen:

Gebräuchlich ist das Semikolon.

Das als Feldtrenner gewählte Zeichen darf nur zu diesem Zweck ausgegeben werden.

### **Es ist sicherzustellen, dass der Feldtrenner nicht im Feldtext vorhanden ist.**

Gegebenenfalls ist das in einem Feldtext vorkommende, mit dem Feldtrennzeichen identische Zeichen, in ein Zeichen mit ähnlicher Aussage zu wandeln.

Von einer Maskierung des Feldtrennzeichens im ELDANORM-Text wurde aufgrund der Auswahlmöglichkeiten von alternativen Zeichen abgesehen.

Feld 1 bis 6 sind Muss Felder. Danach kann bei leeren Folgefeldern der Satz beendet werden. Es müssen keine zusätzlichen Feldtrenner in Anzahl der Felder-1 ausgegeben werden.

Der Feldtrenner hinter dem letzten Feld, vor dem Satzende Zeichen, ist wegzulassen, das Satzende Zeichen CRLF ist eindeutig.

Unter Windows wird gewöhnlich nicht der IBM-PC-Zeichensatz verwendet, sondern ein neuer erweiterter ASCII-Zeichensatz, der unter anderem von ANSI (American National Standards Institute), ISO (International

Organisation for Standardisation, Nr. 6937/2) und auch DIN (Deutsches Institut für Normung, Nr. 66303) genormt ist und sich stark vom IBM-PC-Zeichensatz unterscheidet.

Im Windows SDK (Software Development Kit) wird er von Microsoft allgemein ANSI-Zeichensatz genannt.

Prinzipiell unterscheidet sich der ISO-Zeichensatz gegenüber dem klassischen ASCII-Satz (OEM, allgemein Codeseite 437 oder Codeseite 850) erst bei Zeichen ab dem Wert 128.

Standardmäßig enthält er keine grafischen Zeichen, da diese unter Windows völlig überflüssig sind.

Der ISO-Zeichensatz bietet aber die Grundlage für einen wesentlich erweiterten , mehrere tausend Zeichen umfassenden Zeichensatz , der mit 16 Bit Erweiterungszeichen arbeitet und UGL genannt wird. So etwas wird unter TrueType verwendet und kann neben vielen Spracherweiterungen auch die grafischen IBM-Sonderzeichen und Zeichen des Apple Macintosh enthalten.

Probleme bereitet der ISO-Zeichensatz hauptsächlich bei der Schnittstelle zu DOS.

Schwierig ist die Konvertierung der zahlreichen Sonderzeichen der verschiedenen DOS-Zeichensätze. Das Windows API unterstützt glücklicherweise durch eine Reihe von Funktionen die Konvertierung von ISO zum aktuell gewählten PC-DOS-Zeichensatz, außer bei graphischen IBM-Sonderzeichen.

Bei der Umwandlung von ISO nach ASCII, als auch umgekehrt, können viele Zeichen nicht korrekt ersetzt werden, da sie im Zielzeichensatz fehlen. Es werden dann annähernde Zeichen ausgegeben. Bei der Rückübersetzung kann das zu Problemen führen.

Bei der ELDANORM 2000 wurden diese Gegebenheiten besonders bedacht. Es ist daher möglich, den Zeichensatz im Vorlaufsatz gezielt anzugeben. Selbst für die Schriftart wurde ein Feld angelegt, da sich neben den oben aufgeführten Zeichensatzproblemen auch noch Darstellungsprobleme in den einzelnen Schriftarten unter Windows

ergeben können.

# ASCII-Zeichensatz 437 = PC8

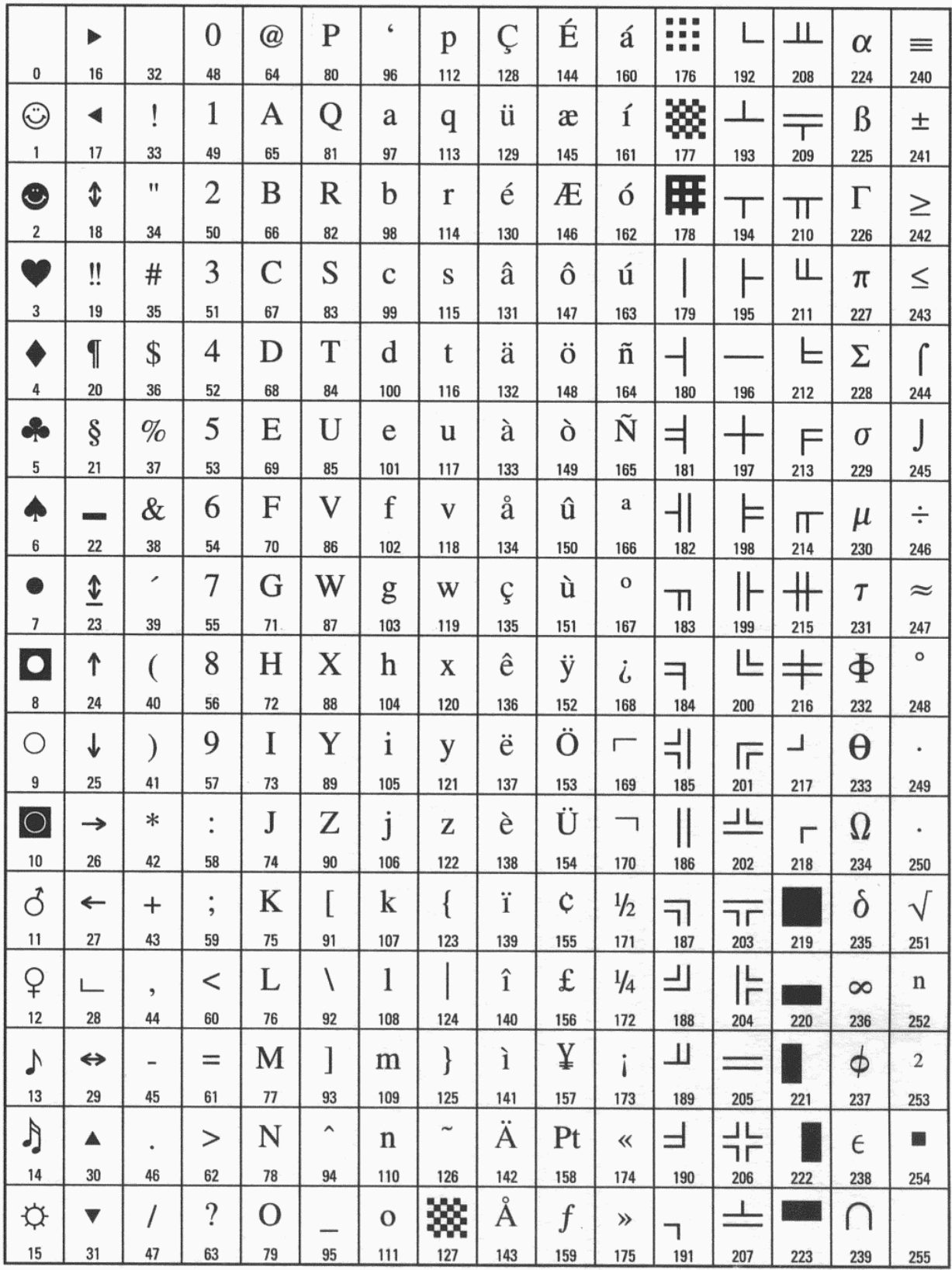

# ASCII-Zeichensatz 850 = PC850

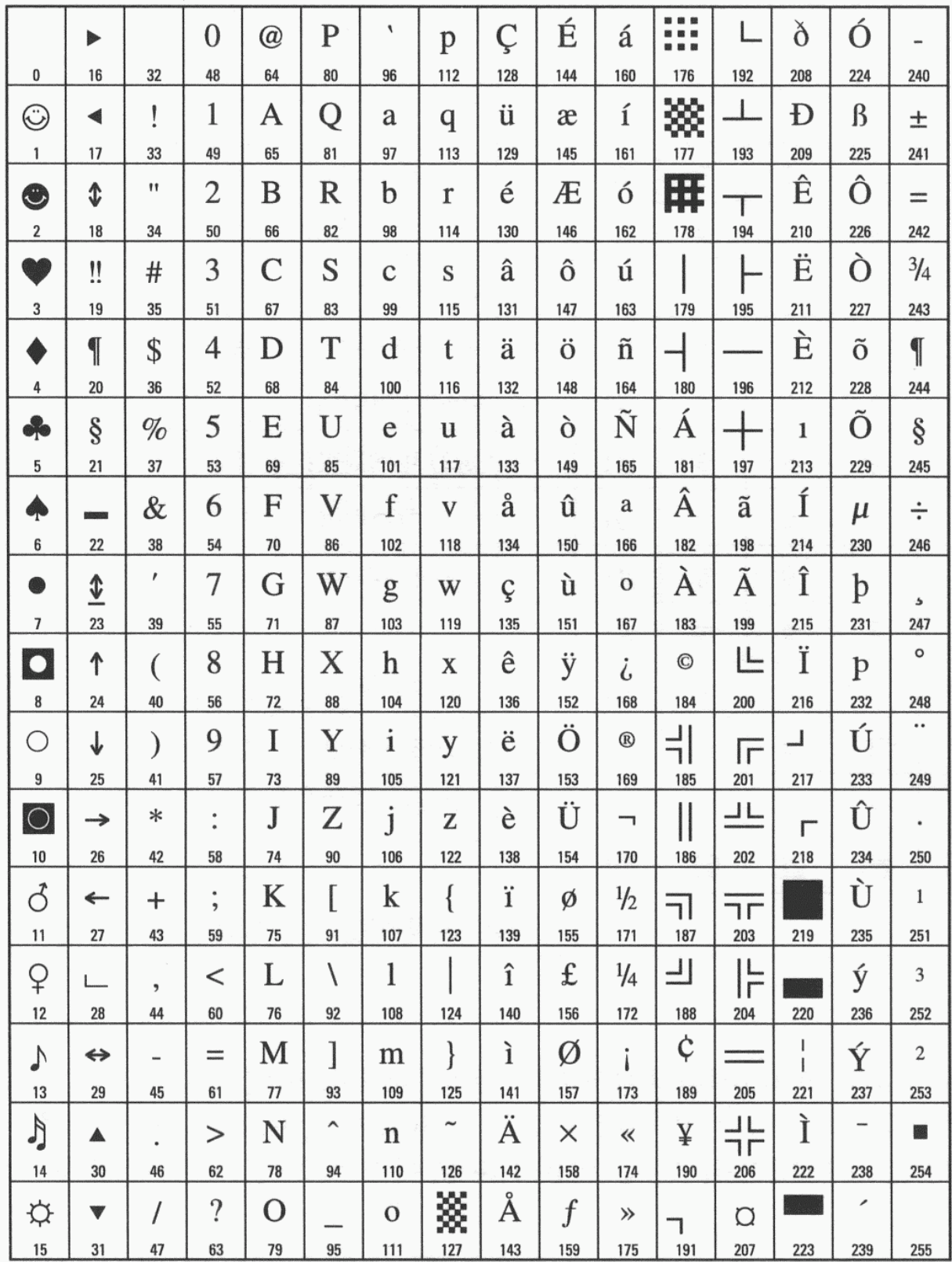

# ASCII-Zeichensatz Roman8

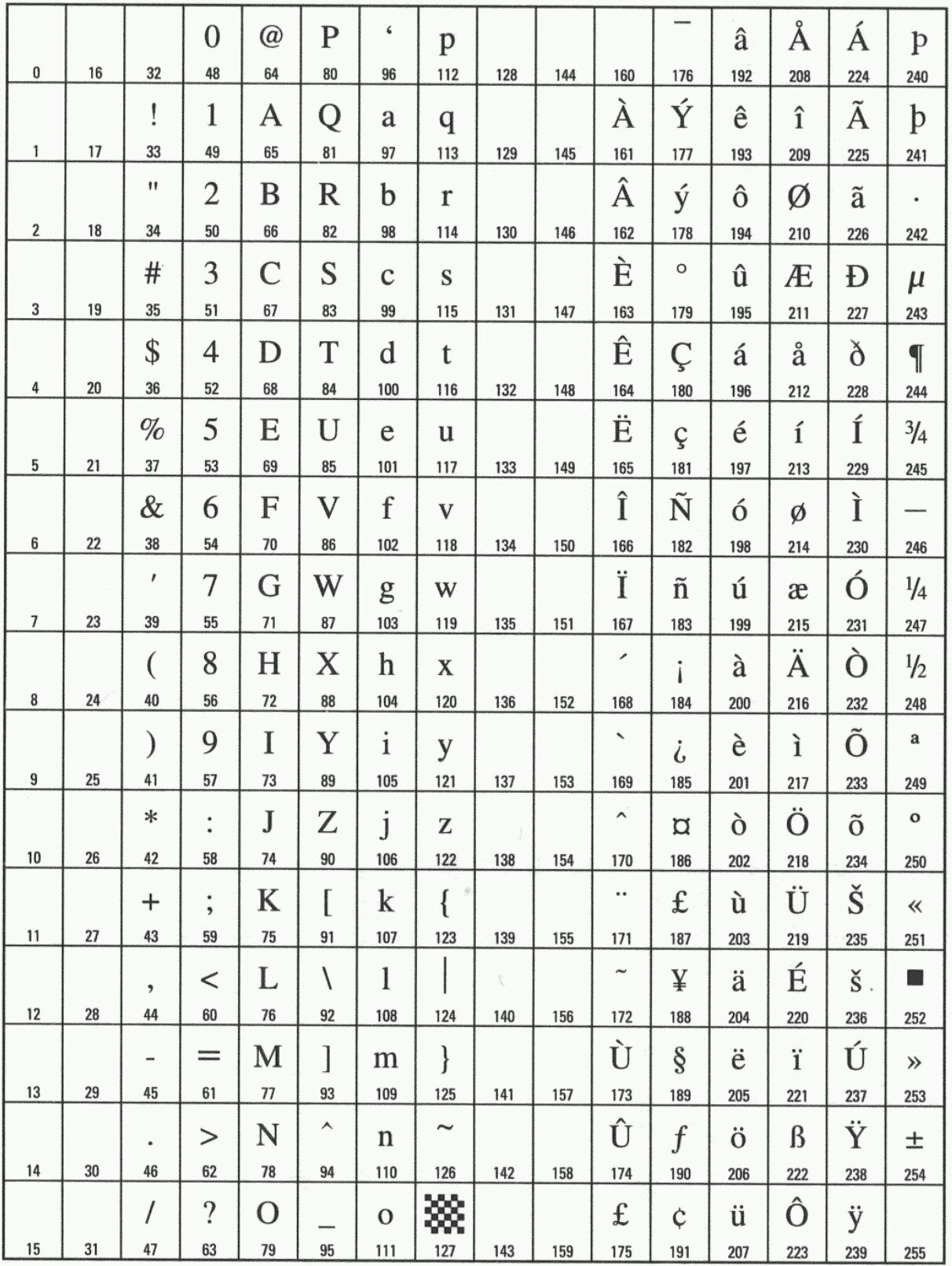

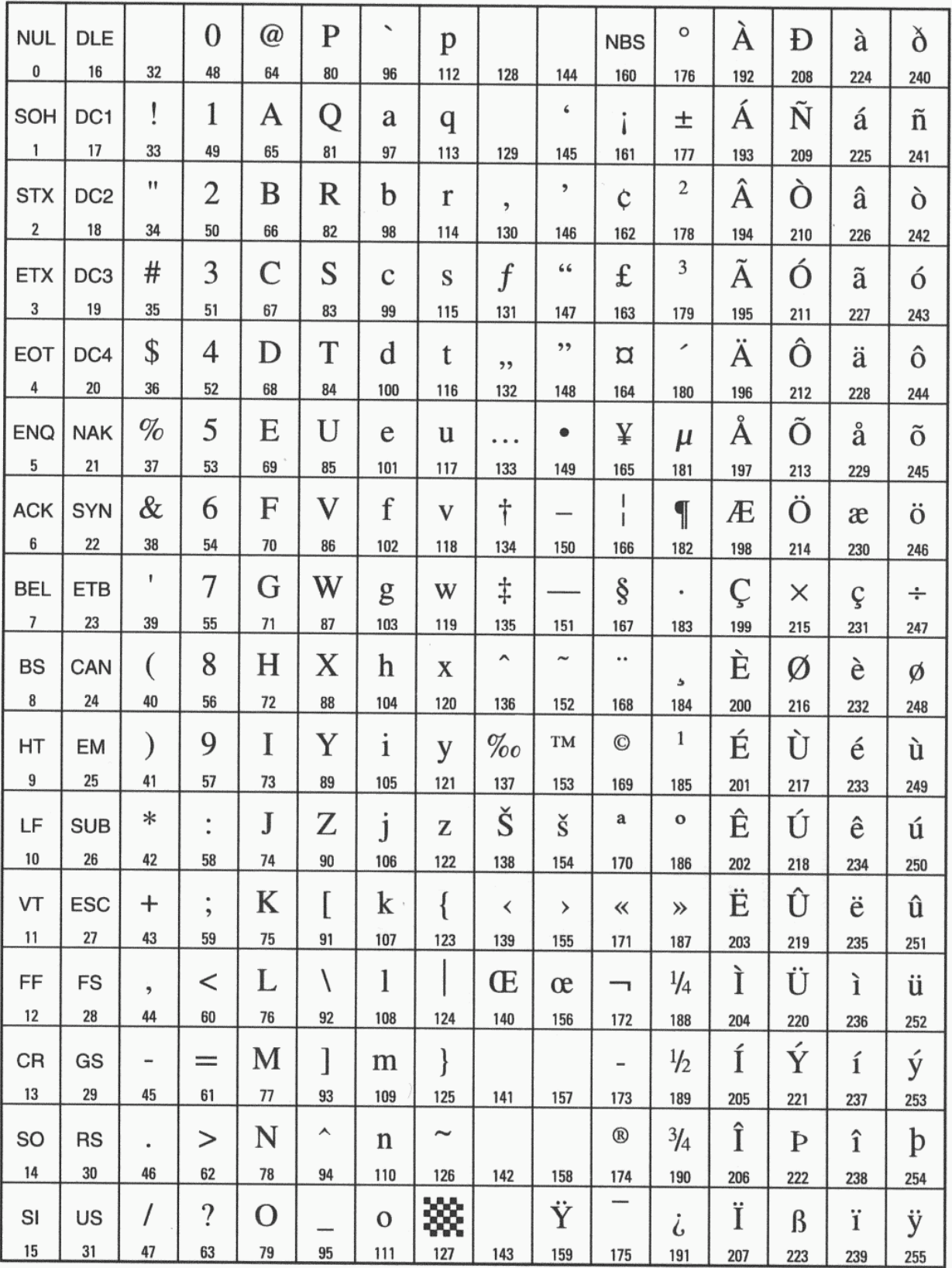

Betrachten Sie einmal die Unterschiede der DOS-Zeichensätze ab Charakter 128 untereinander, sowie zum Windows ANSI Satz. Insbesondere achten Sie dabei auf die gebräuchlichen deutschen Umlaute.

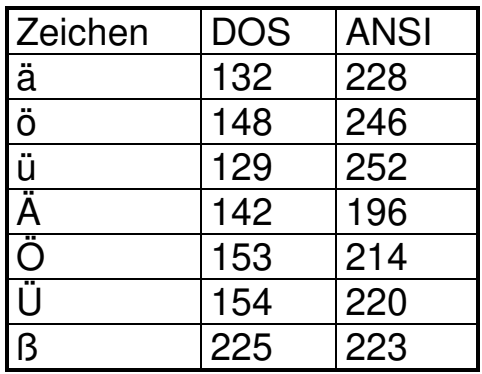

Zu bemerken ist ferner, dass Darstellungen der Zeichen in den Zeichensätzen je nach Schriftart, Drucker oder Programm von den hier dargestellten stark abweichen können. Daher sollte im Zweifelsfall auch die für die Datenerstellung verwendete Schriftart im Vorlaufsatz mit angegeben werden.

### **Zeichensatz (Feld 14)**

Für die Übergabe von ELDANORM-Texten aus Großrechnern und nicht DOS-kompatiblen Systemen wird der Zeichensatz 437 der Standard sein. Alle Zeichen ab CHR(32) bis CHR(127) sowie die Umlaute sind zulässig. Sonstige Sonderzeichen ab CHR(128) können, wie auf den vorherigen Seiten beschrieben, zu Fehlkonvertierungen in den Anwenderprogrammen führen.

Für den Übergang von der DOS- zur Windows -Welt wird im Normalfall der Zeichensatz 850 gewählt. Etwa ab 1995 wurde auf den DOS basierenden Rechnern dieser Zeichensatz zum Standard. Auch die Windows interne Konvertier Methode ANSI to OEM und OEM to ANSI setzt auf diesem Zeichensatz auf. Das heißt: wird eine ELDANORM-Datei für beide Plattformen (DOS und WINDOWS) herausgegeben, so ist dieser Zeichensatz einzutragen.

Das Feld 15 'Schriftart' bleibt in diesem Falle unbenutzt.

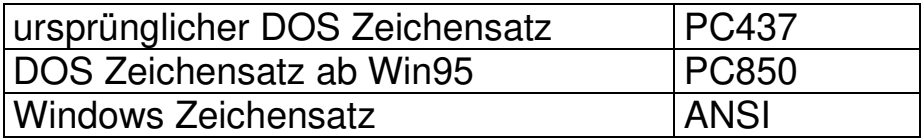

## **Tabelle zulässiger ASCII-Zeichen ( 437 / 850)**

Soll eine Konvertierung unter Windows, OS 2, UNIX oder anderen Systemen erfolgen, so ist auf eine Konvertierung der ASCII-Zeichen gemäß nachstehender Tabelle zu achten.

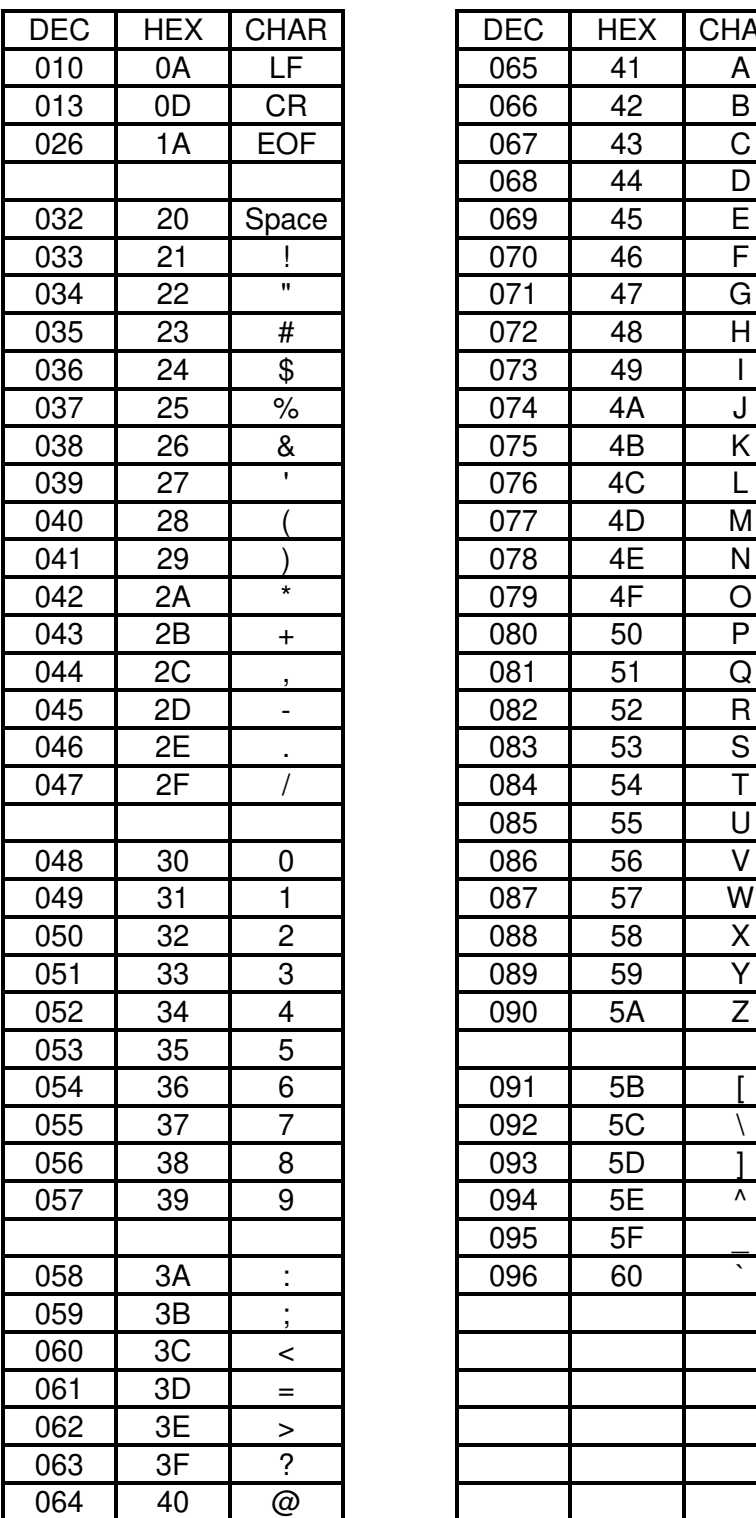

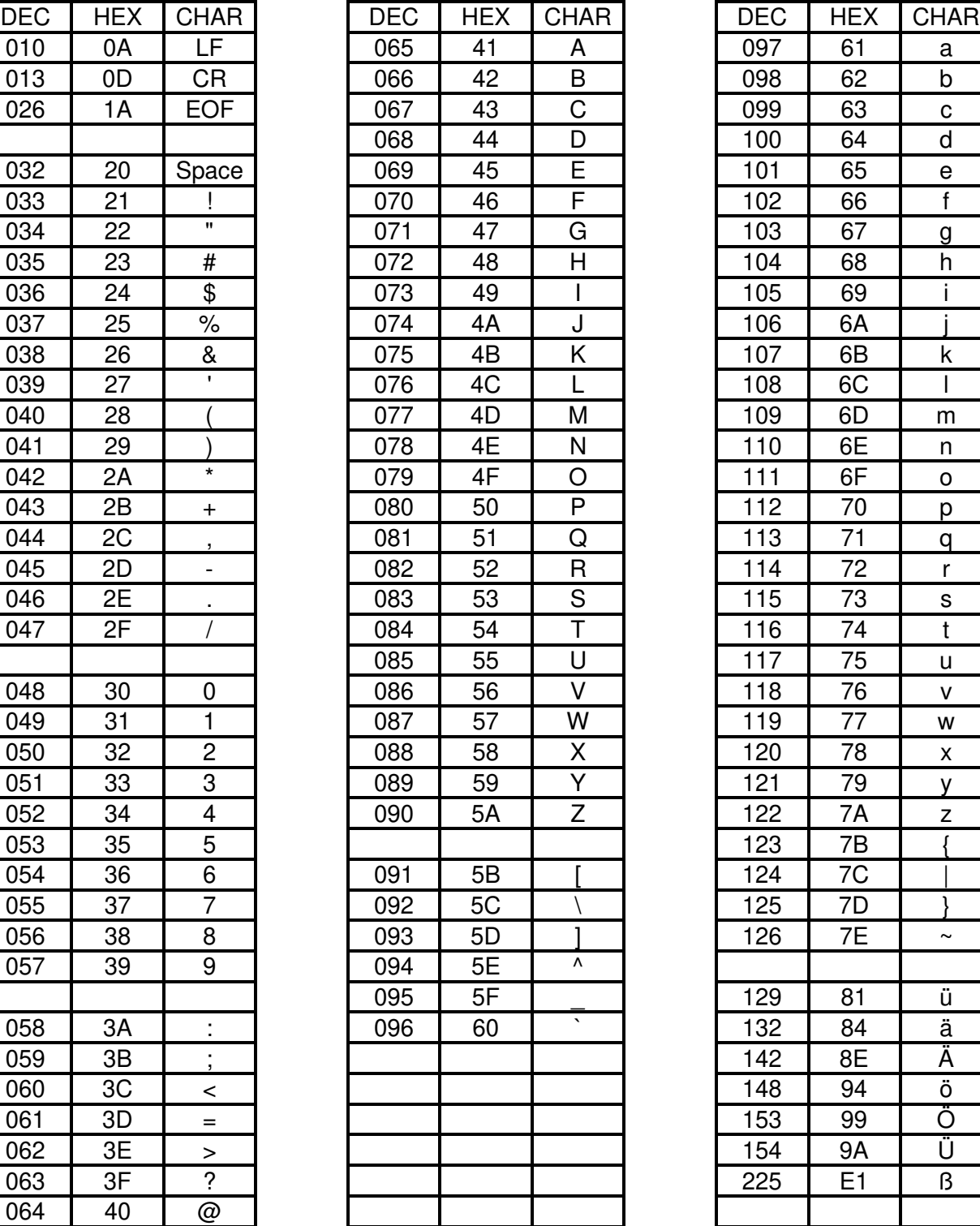

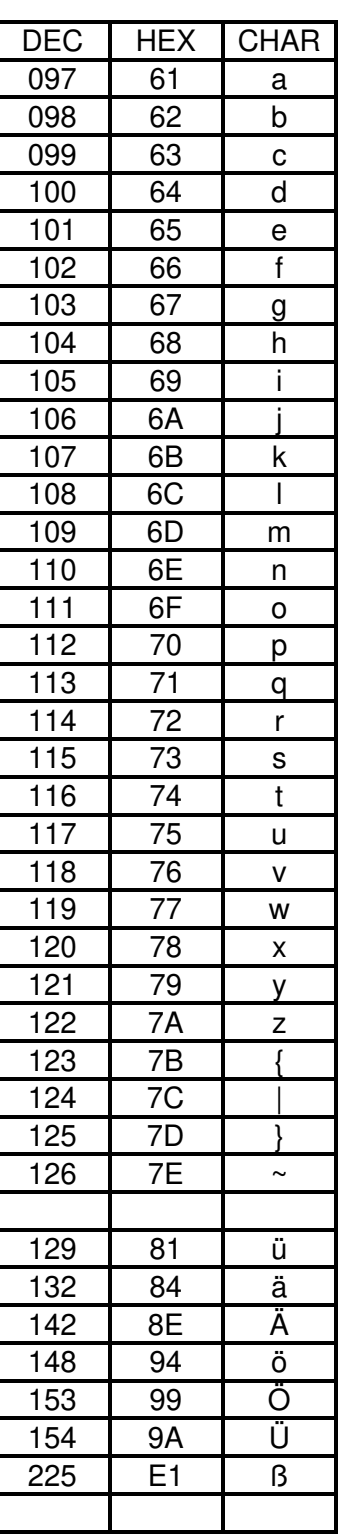

weitere Ausnahme: als Feldtrennzeichen CHR(127)

Wird in Feld 14 'Zeichensatz' der Eintrag ANSI platziert, so ist optional die Schriftart einzutragen. Fehlt der Eintrag, so ist von der Schriftart 'Times New Roman' auszugehen.

Da die Schriftart dann vermutet wird, sind nur die Zeichen ab CHR(32) bis CHR(127) sowie die Umlaute erlaubt (sichere Konvertierung).

Ist eine Schriftart mitgegeben, so sind alle Zeichen dieser Schriftart ab CHR(32) zugelassen. Konvertierungen sind dann gegebenenfalls vom Anwenderprogramm vorzunehmen.

### **Schriftart (Feld 15)**

In der nachfolgenden Tabelle finden Sie die Dateinamen der gängigen Schriftarten unter Windows.

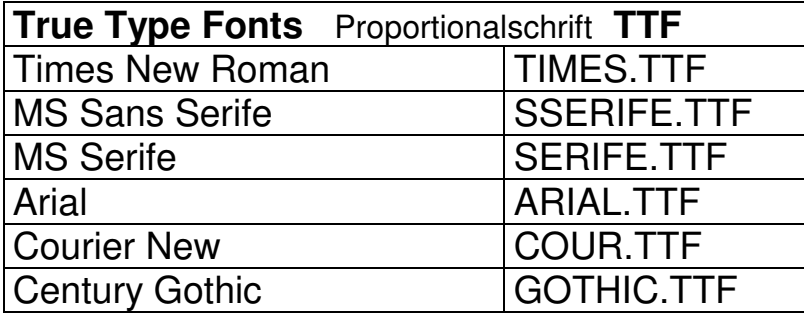

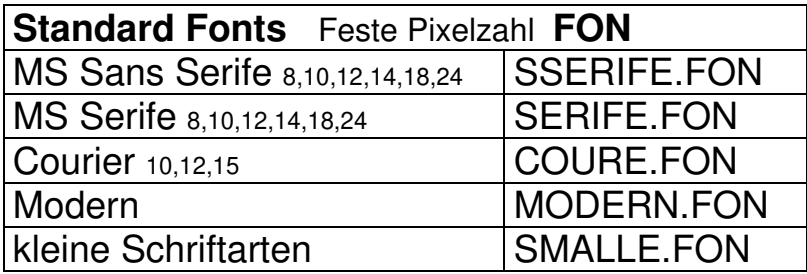

Des weiteren gibt es in Programmier-Software sogenannte Font-Ersetzungen (Font-Substitutes).

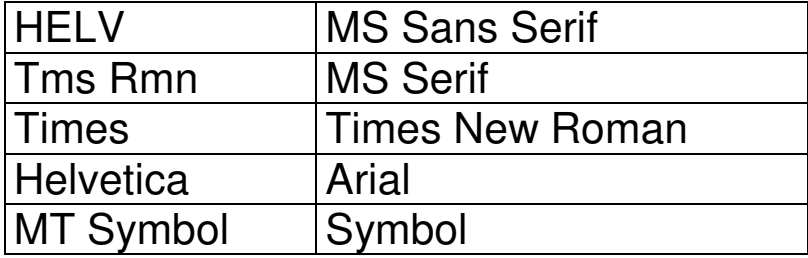

**Schriftarten dürfen nicht gemischt verwendet werden. Sonderzeichen aus anderen Schriftarten dürfen nicht verwendet werden.**

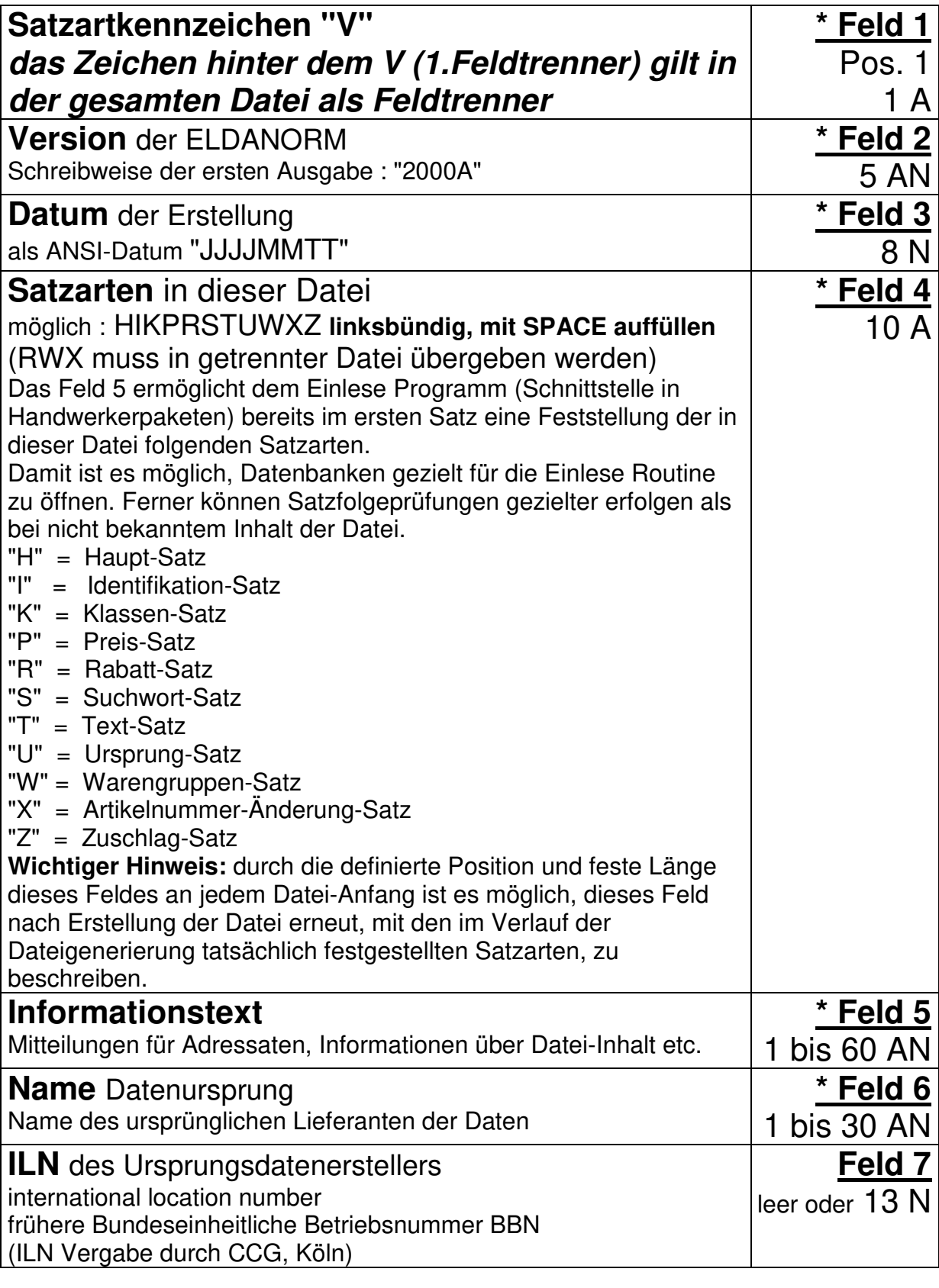

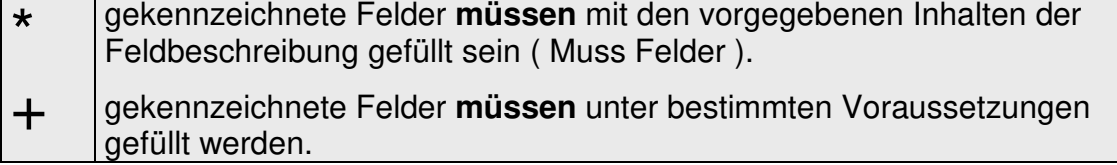

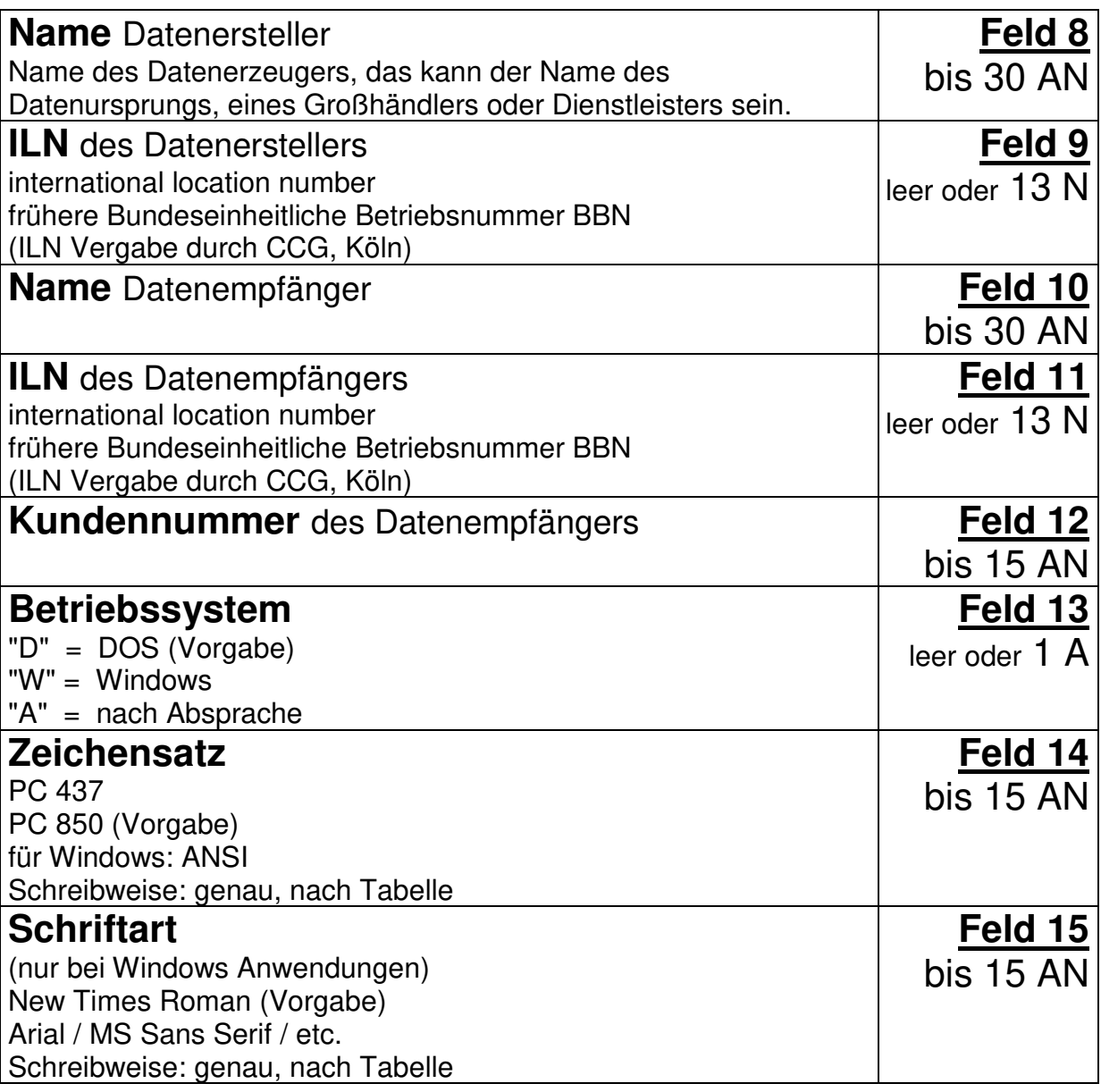

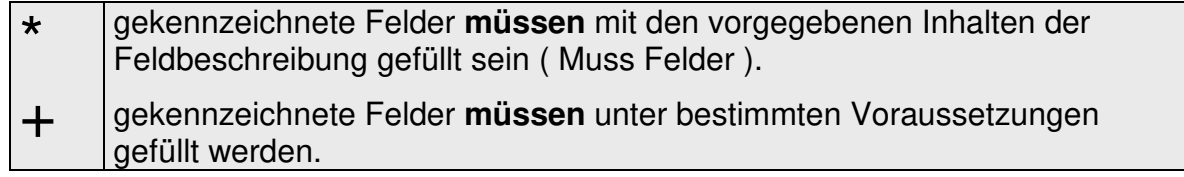

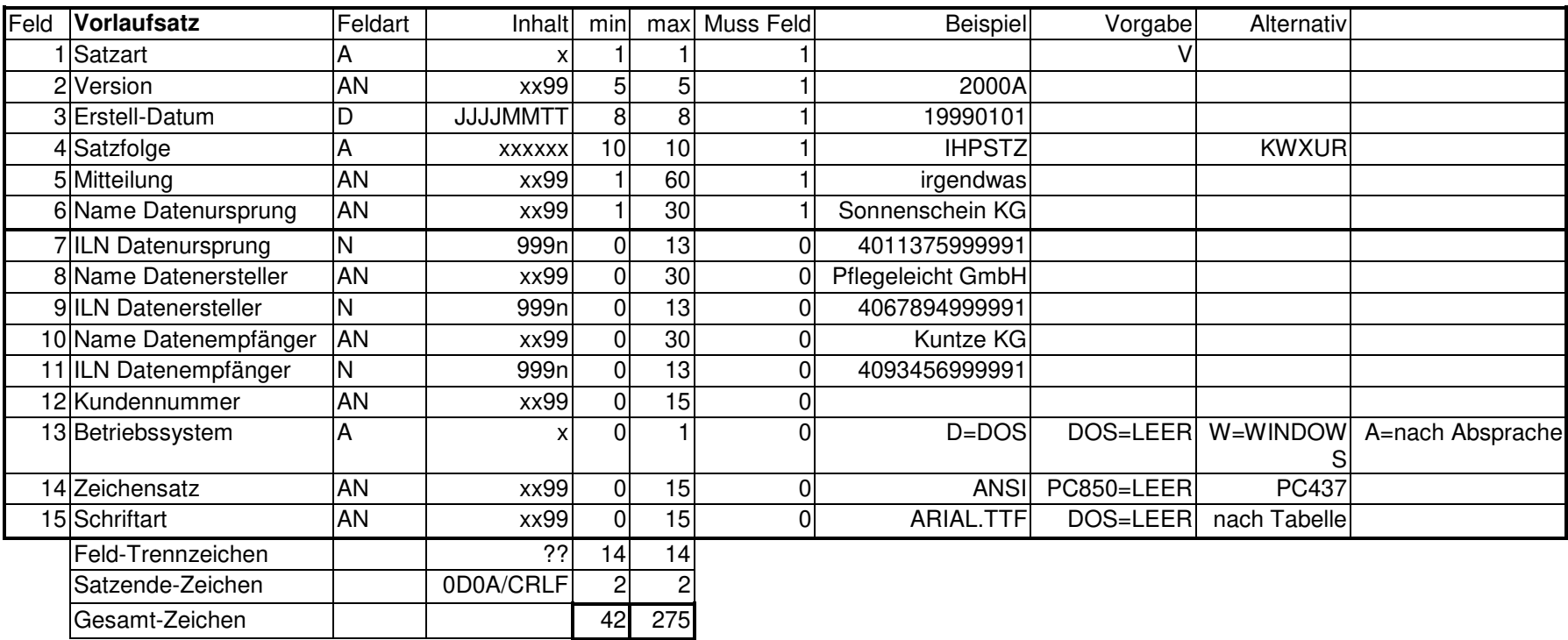

## **Ausgabe**

Der Warengruppensatz "W" wird in eigener Datei ausgegeben.

## **Hinweise**

Der Warengruppensatz "W" dient zur Übergabe der Warengruppendaten.

Er dient der Definition der gegebenenfalls im Hauptsatz "H" vom Datenersteller ausgegebenen Warengruppe. Aus den Sätzen der Warengruppendatei werden Tabellen erzeugt.

# **Satzaufbau Warengruppen-Satz "W"**

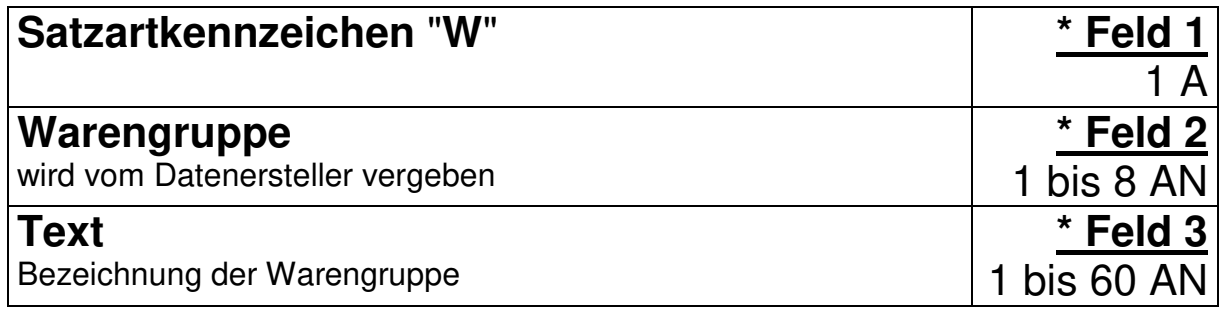

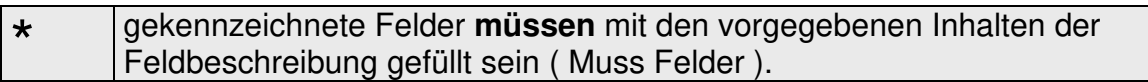

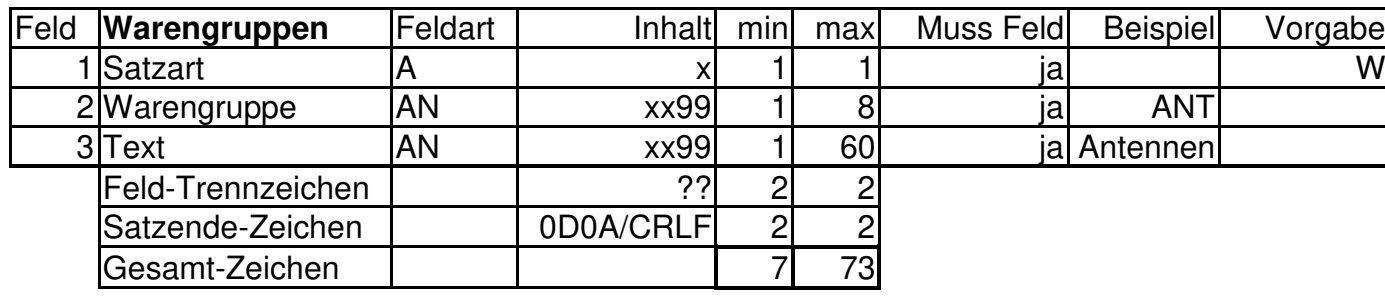

# **Artikelnummer-Änderungssatz Satzart "X"**

## **Ausgabe**

Diese Satzart kommt zusammen mit dem "I"-Satz in einer separaten Datei. Nach dem Identsatz "I" folgt jeweils unmittelbar der Änderungssatz "X"

## **Hinweise**

Die Satzart "X" dient zur Änderung von Artikelnummern. Beachten Sie ! Es ist sinnvoll, 'alte' Artikelnummern als Verweis zu speichern.

## **Satzaufbau Artikelnummer-Änderungssatz "X"**

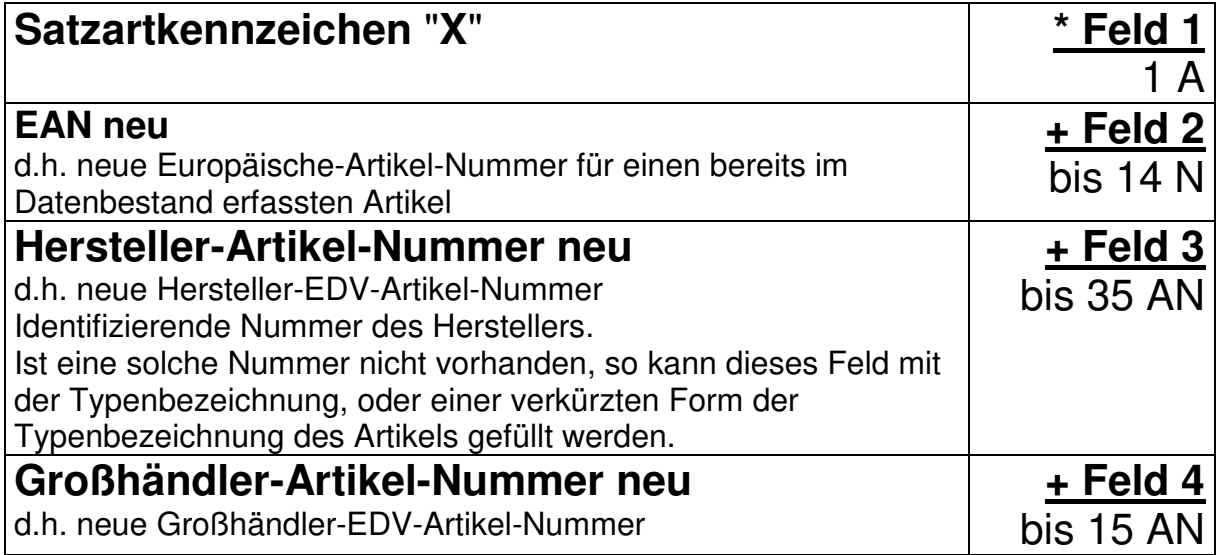

## **Eine der drei Artikelnummern muss zwingend belegt sein**.

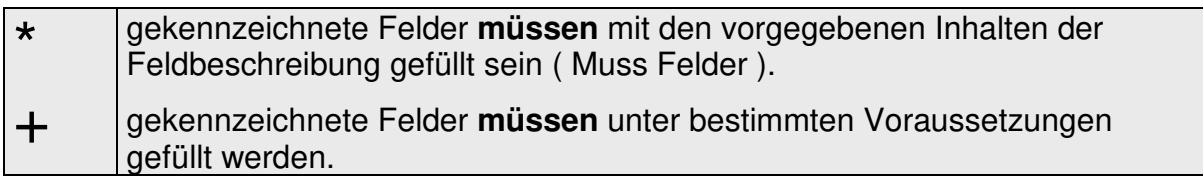

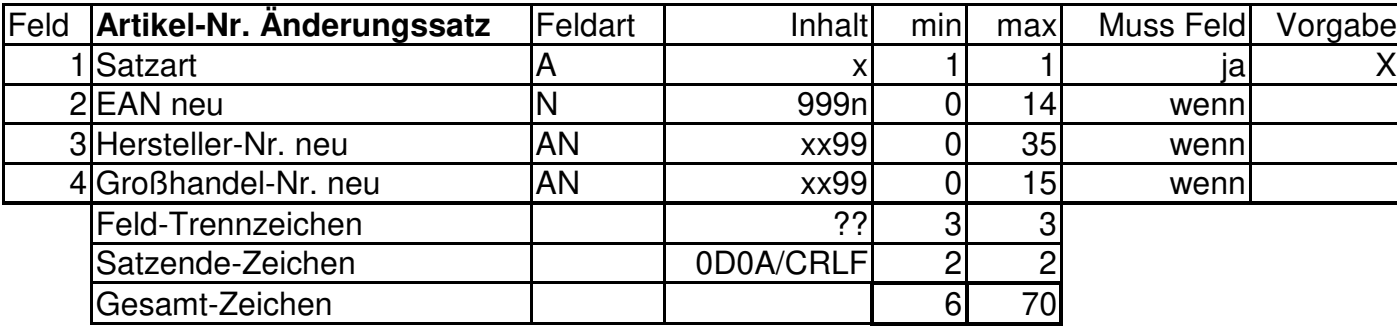

## **Zuschlagsatz Satzart "Z"**

## **Ausgabe**

Der Zuschlagsatz "Z" folgt n mal einer Sequenz nach dem Identifikationssatz "I" und dem Hauptsatz "H". Dabei muss er nicht unmittelbar hinter dem Hauptsatz folgen.

**Hinweis:** Bedenken Sie die logische Folge. Als Zuschlagsatz für Rohstoffberechnungen kann er beliebig positioniert sein. Da davon auszugehen ist, dass in der Anwendersoftware keine Zwischenspeicherung von diversen Preisberechnungsdaten vorhanden ist, kann er als z.B. Teuerungszuschlag nur nach einem Preissatz folgen (zumal wenn der Preis kumuliert wird).

Durch die Möglichkeit, den Satz n mal zu übergeben, können beliebig viele Zuschläge an einen Hauptsatz gekettet werden.

## **Hinweise**

Da Artikel nicht generell mit Zuschlägen versehen sind, wird die Information über mögliche Zuschläge des Artikels mit einem besonderen Satz (Satzart "Z") übergeben.

Neben den notwendigen Informationen zur "klassischen" Zuschlagsberechnung aufgrund des Rohstoff-Gewichtes, der aktuellen Rohstoff-Notierung und der Rohstoffbasis enthält der Zuschlagssatz auch die Informationen zur Berechnung von Rohstoffzuschlägen auf der Basis von Rohstoffnotierungs-Sprunggrößen. Diese Art der Rohstoff-Zuschlagsberechnung findet sehr häufig bei Mischmaterialien, u. a. zum Beispiel bei Blitzschutzmaterial, Anwendung.

Mit dieser Satzart können ab dieser ELDANORM-Version auch andere Zuschlagsarten übergeben werden.

Damit ist es möglich, Zuschläge bei besonderen Verpackungsmodalitäten, Versicherungskosten, Teuerungen genereller Art und Entsorgungs- bzw. Recyclingkosten, im Artikelpreis weiterzugeben.

Einige Felder der früheren ELDANORM-Versionen wurden nicht mehr für notwendig befunden, da sie **nie** gefüllt wurden, also ein Bedarf, vermutlich auch in der Zukunft, **nicht** besteht.

Abschläge: nach Meinung der beteiligten Arbeitskreismitglieder und aus Erfahrungen mit früheren und bestehenden Normen, ist ein Abschlag kein Bestandteil der Artikelstammdaten, sondern im Einzelfall eine besondere individuelle Rechnungsposition. In der ELDANORM 2000 wird ein Abschlag im Artikelstamm daher nicht mehr berücksichtigt.

# **Satzaufbau Zuschlagsatz "Z"**

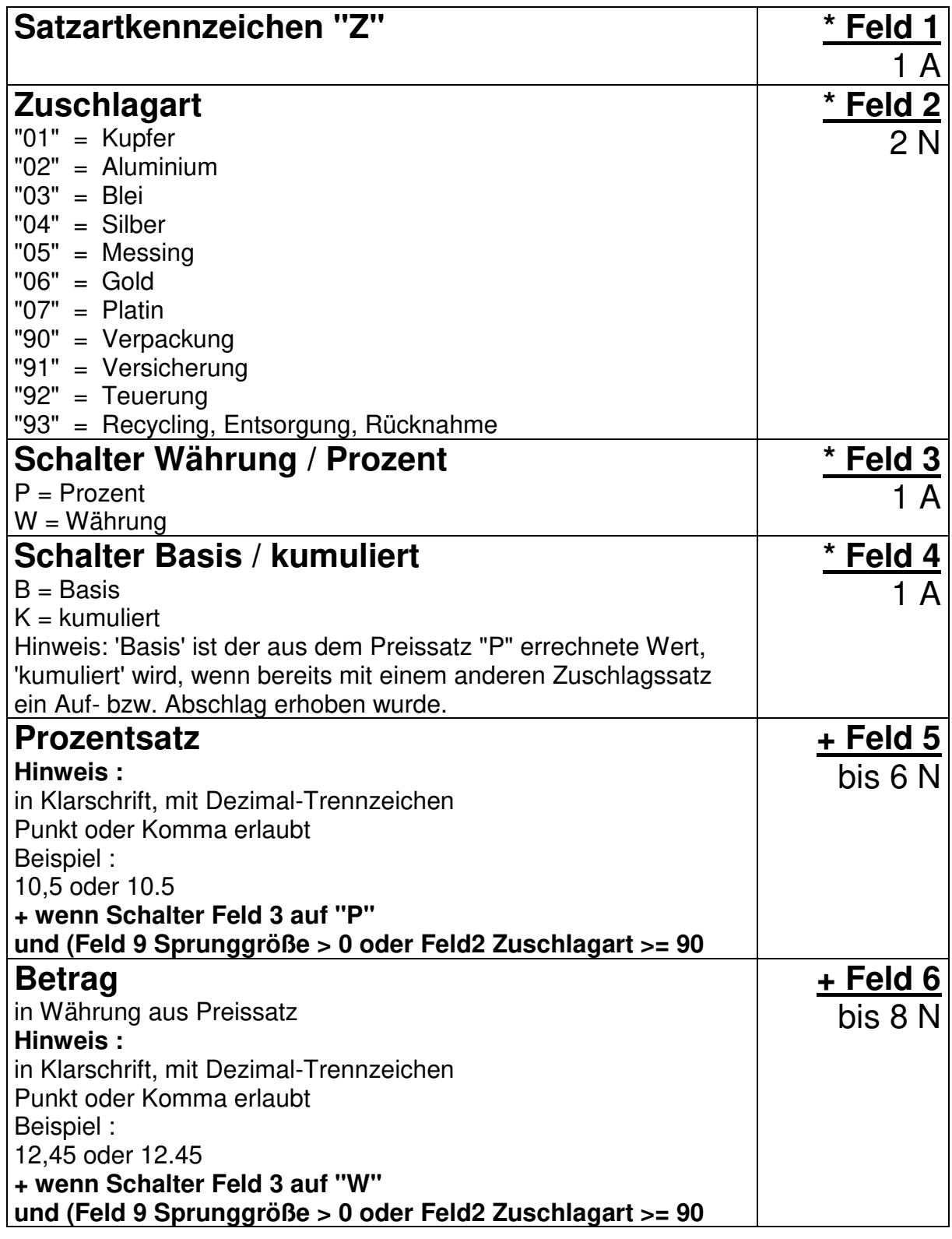

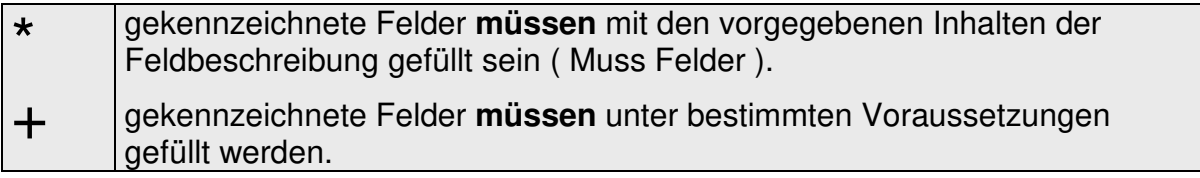

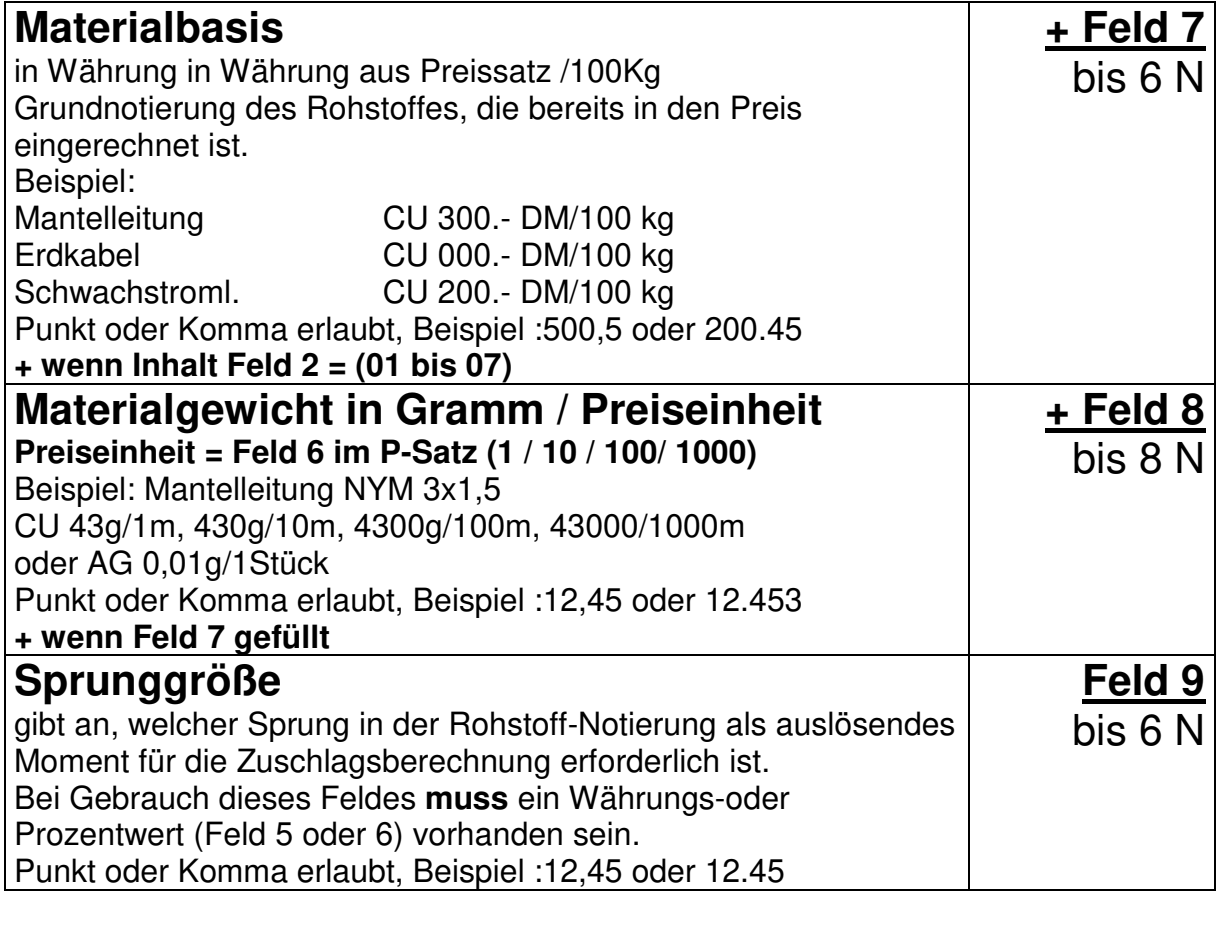

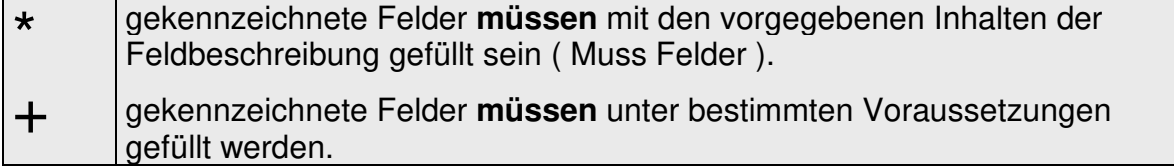

## **Zuschlagbeispiele**

Bemerkung: Umlaute, Zeichensatz und Schriftart wie im Vorlaufsatz definiert. Zur besseren Darstellung wurde in den Beispielen als Feldtrenner das + Zeichen gewählt.

Der Satzabschluss HEX CRLF (CHR13+CHR10) wird als CRLF dargestellt.

nach Identsatz "I" und Hauptsatz "H" und diversen anderen Satzarten folgt ... n mal Zuschlagsatz "Z"

#### **Materialzuschlag:**

Es soll Kupferzuschlag für (100 Preiseinheit)m Kabel mit 24g/m Kupfer bei eingerechneter Basis von 300 DM /100Kg übergeben werden.

Ohne Sprung (Berechnung erfolgt mit Tagesnotiz) Z+01+W+B+++300+2400CRLF

Wenn die aktuelle Cu-DEL-Notiz um mehr als 20 Punkte (Sprunggröße) über der Basis (z.B 300.- DM/100 kg) liegt, erhöht sich der Preis des Artikels um X DM (z.B. 0,20 DM). Z+01+W+B++0,20+300+2400+20CRLF

Wenn die aktuelle Cu-DEL-Notiz um mehr als 20 Punkte (Sprunggröße) über der Basis (z.B 300.- DM/100 kg) liegt, erhöht sich der Preis des Artikels um X Prozent  $(Z.B. 1, 5\%)$ . Z+01+P+B+1,5++300+2400+20CRLF

#### **andere Zuschläge:**

Verpackung, Versicherung, Teuerung, Recycling

Teuerung: es werden 5% vom kumulierten Preis des P-Satzes, die berechneten Daten des P-Satzes (Preis - Rabatt) ist jetzt die Basis, mit einem Aufschlag versehen.

Basis = Preis aus Preissatz "P" : Preis = 100.- DM abzüglich Rabatt 10 % = 90.- DM  $Z+92+P+B+5$ CRLF 90.- DM + 5 % = 90 + 4,5 = 94,50 DM

ein weiterer Aufschlag von 2 % soll vom Basiswert erfolgen Z+92+P+B+2CRLF  $94,50 + (90 - DM + 2\%) = 94.5 + 1.8 = 96,30 DM$ 

ein weiterer Aufschlag von 10 % soll kumuliert erfolgen Z+92+P+K+10CRLF  $96,30 + 10 \% = 96.3 + 9.63 = 105.93 \text{ DM}$ 

Ein fester Betrag als Teuerungszuschlag auf den Basispreis Z+92+W+B++10,45CRLF  $90,00 + 10,45 = 100,45$  DM

etc..

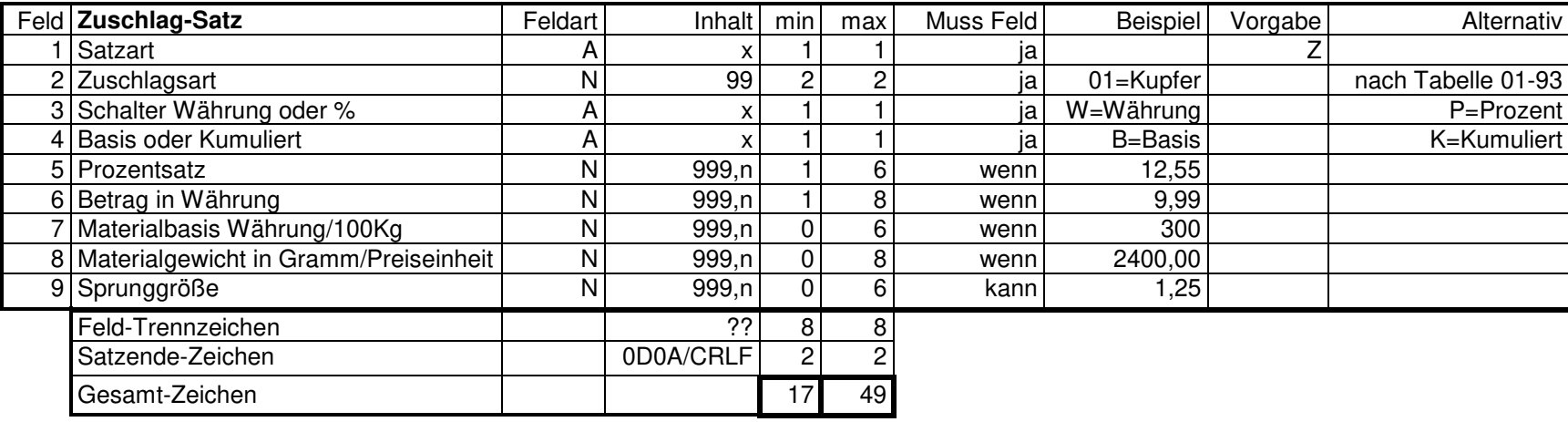

## **Schlussbemerkungen**

Der Einsatz der EDV wird sich sicherlich in den nächsten Jahren progressiv entwickeln. Um sicherzustellen, dass die Rationalisierungsmöglichkeiten der Datenverarbeitung in allen Stufen (Hersteller - Großhandel - Handwerk) auch effektiv genutzt werden können, hat der Arbeitskreis "ELDANORM" mit der vorliegenden überarbeiteten ELDANORM 2000 einen Kommunikationspfad für EDV-Anlagen geschaffen, der den spezifischen Bedingungen der Elektrobranche gerecht wird und eine problemlose Stammdaten-Übergabe sicherstellt.

Die Softwarehäuser sind nunmehr aufgerufen, den Kreis zu schließen und die Anwenderprogramme zur Verarbeitung der Daten in ihren Branchenpaketen fit zu machen.
Der gemeinsame Ausschuss "ELDANORM" ist unter folgender Kontaktadresse zu erreichen:

Arbeitskreis "ELDANORM"

c/o ZVEH - Zentralverband der Deutschen Elektrohandwerke Lilienthalallee 4 60487 Frankfurt a. M. Telefon 069 - 24 77 47 -0 Telefax 069 - 24 77 47 19

## **Anlagen**

1. Länder- und Region Code für Außenhandelsstatistik